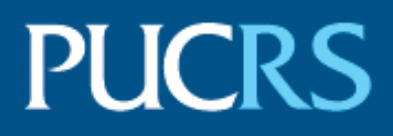

### Escola Politécnica

Programa de Pós Graduação em Engenharia Elétrica

Mestrado em Engenharia Elétrica

Eduardo Baum Rocha

## **CORREÇÃO DE AQUISIÇÃO E AUTOMATIZAÇÃO DA RECONSTRUÇÃO GRASP DE IMAGENS DE RM**

Porto Alegre - RS, Brazil

2018

PÓS-GRADUACÃO - STRICTO SENSU

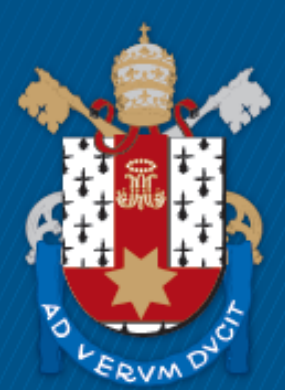

Pontifícia Universidade Católica do Rio Grande do Sul

Eduardo Baum Rocha

# **CORREÇÃO DE AQUISIÇÃO E AUTOMATIZAÇÃO DA RECONSTRUÇÃO GRASP DE IMAGENS DE RM**

Dissertação de Mestrado apresentada ao Programa de Pós-Graduação em Engenharia Elétrica da Pontifícia Universidade Católica do Rio Grande do Sul como requisito parcial para obtenção do título de Mestre em Engenharia Elétrica. Área de Concentração: Sinais, Sistemas e Tecnologia da Informação. Linha de Pesquisa: Engenharia Biomédica.

Pontifícia Universidade Católica do Rio Grande do Sul - PUCRS Escola Politécnica

Programa de Pós Graduação em Engenharia Elétrica

Orientador: Prof. Dario Azevedo, Ph.D.

Eduardo Baum Rocha CORREÇÃO DE AQUISIÇÃO E AUTOMATIZAÇÃO DA RECONSTRU-ÇÃO GRASP DE IMAGENS DE RM/ Eduardo Baum Rocha. – Porto Alegre - RS, Brazil, 2018-

[62](#page-61-0) p. : il. (algumas color.) ; 30 cm.

Orientador: Prof. Dario Azevedo, Ph.D.

Dissertação de Mestrado – Pontifícia Universidade Católica do Rio Grande do Sul - PUCRS

Escola Politécnica

Programa de Pós Graduação em Engenharia Elétrica, 2018.

1. Palavra chave 1. 2. Palavra chave 2. I. Prof. Dario Azevedo, Ph.D.. III. Pontifícia Universidade Católica do Rio Grande do Sul - PUCRS. IV. Escola Politécnica.

CDU 02:141:005.7

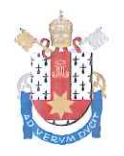

### CORREÇÃO DE AQUISIÇÃO E AUTOMATIZAÇÃO DA RECONSTRUÇÃO GRASP DE IMAGENS DE RM

#### **CANDIDATO: EDUARDO BAUM ROCHA**

Esta Dissertação de Mestrado foi julgada para obtenção do título de MESTRE EM ENGENHARIA ELÉTRICA e aprovada em sua forma final pelo Programa de Pós-Graduação em Engenharia Elétrica da Pontifícia Universidade Católica do Rio Grande do Sul

DR. DARIO F. GUIMARÃES DE AZEVEDO - ORIENTADOR

**BANCA EXAMINADORA** 

DR. FERNANDO CÉSAR COMPARSI DE CASTRO - PROGRAMA DE PÓS-GRADUAÇÃO EM ENGENHARIA ELÉTRICA - PUCRS

DRA. BERENIÇÉ A. DEDAVID - DO PGETEMA/ESCOLA POLITÉCNICA - PUCRS

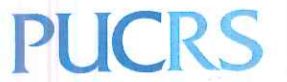

Av. Ipiranga, 6681 - Predio 32 - Sala 505 | CEP 90619-900 | Porto Alegre, RS - Brasil Fone: (51) 3320-3540 | E-mail: engenharia.pg.eletrica@pucrs.br | www.pucrs.br/politecnica *Aos meus pais, a quem serei eternamente grato.*

# Agradecimentos

Ao professor Alexandre Rosa Franco, que me orientou de forma admirável enquanto lecionava na PUCRS e que após sua saída permaneceu me auxiliando;

Ao professor Dario Azevedo, que acrescentou muito conhecimento e experiência no trabalho realizado;

À minha família, que superou as minhas ausências e sempre me apoiou;

A todos os colegas do LABIMA, que me acompanharam durante todo o percurso, com destaque especial para José Osmar e Guilherme Froes.

Aos pacientes e familiares, pelo esforço para realização de todos os exames.

*"Don't keep forever on the public road,going only where others have gone, and following one after the other like a flock of sheep. Leave the beaten track occasionally and dive into the woods. 'Every time you do so you will be certain to find something that you have never seen before. Of course it will be a little thing, but do not ignore it. Follow it up, explore all around it; one discovery will lead to another, and before you know it you will have something worth thinking about to occupy your mind. All really big discoveries are the results of thought."* (Alexander Graham Bell)

# Resumo

O objetivo principal deste trabalho é desenvolver um sistema que permita a aquisição de imagens de ressonância magnética do tórax de pacientes com respiração livre. As técnicas tradicionais quando empregadas em pacientes que não conseguem realizar apneia resultam em imagens com borramento elevado. Os métodos convencionais de aquisição imagens de RM convencionais funcionam adquirindo o espaço-k de forma cartesiana. No sistema proposto utilizamos a sequência de pulsos GRASP, Golden-angle RAdial Sparse Parallel, em conjunto com um algoritmo de reconstrução. A sequência GRASP adquire as imagens de forma radial continuamente, incrementada pela constante de *radial golden angle*. Posteriormente, no processo de reconstrução é feito o rastreamento do movimento respiratório, a separação das estrelas de *spokes* em estágios respiratórios e a redução de artefatos de subamostragem utilizando *Compressed Senssing*.

Após a aquisição dos dados da RM pelo método GRASP é imprescindível a correção otimizada dos dados adquiridos para obtenção de resultados adequados. Para realizar esta correção reconstruímos diversos exames de diferentes pacientes, variando apenas este parâmetro com o intuito de realizarmos análises mais aprofundadas dos atributos destas imagens. A partir destes resultados, desenvolvemos um método que se baseia na variância dos pixels das imagens como figura de mérito a fim de obter as imagens mais fidedignas, apresentando resultados plenamente satisfatórios.

Ao todo foram realizados 174 exames de Tomografia Computadorizada e Ressonância Magnética de 29 pacientes. Estes exames foram avaliados clinicamente por dois radiologistas experientes. Na avaliação clínica o método GRASP apresentou elevada correlação com a Tomografia Computadorizada (referência) e equivalência de qualidade com os exames de Ressonância Magnética convencionais em apneia.

**Palavras-chaves**: Ressonância Magnética, Respiração livre, GRASP, Compressed Sensing, Subamostragem incoerente, Radial Golden Angle, Fibrose Cística.

# Abstract

The main objective of this work is to develop a system that allows the acquisition of magnetic resonance images of the thorax of patients with free breathing. Traditional techniques when used in patients who can not perform apnea result in high blurry images. Conventional MR imaging methods work by acquiring Cartesian-K space. In the proposed system we used the GRASP pulse sequence, Goldenangle RAdial Sparse Parallel, in conjunction with a reconstruction algorithm. The GRASP sequence acquires the images radially continuously, incremented by the radial golden angle constant. Subsequently, in the reconstruction process the respiratory movement is tracked, the separation of the spokes stars in respiratory stages and the reduction of subamplification artifacts using Compressed Senssing.

After the acquisition of the RM data by the GRASP method, it is essential to optimize the acquired data to obtain adequate results. To perform this correction we reconstructed several exams of different patients, varying only this parameter in order to carry out more in depth analyzes of the attributes of these images. From these results, we developed a method that is based on the variance of the pixels of the images as a figure of merit in order to obtain the most reliable images, presenting totally satisfactory results.

A total of 174 computerized tomography and magnetic resonance imaging examinations of 29 patients were performed. These examinations were evaluated clinically by two experienced radiologists. In the clinical evaluation, the GRASP method presented a high correlation with Computerized Tomography (reference) and quality equivalence with the conventional magnetic resonance imaging in apnea.

**Keywords**: Magnetic Resonance, Free Breathing, GRASP, Compressed Sensing, Incoherent subsampling, Radial Golden Angle, Cystic fibrosis.

# Lista de ilustrações

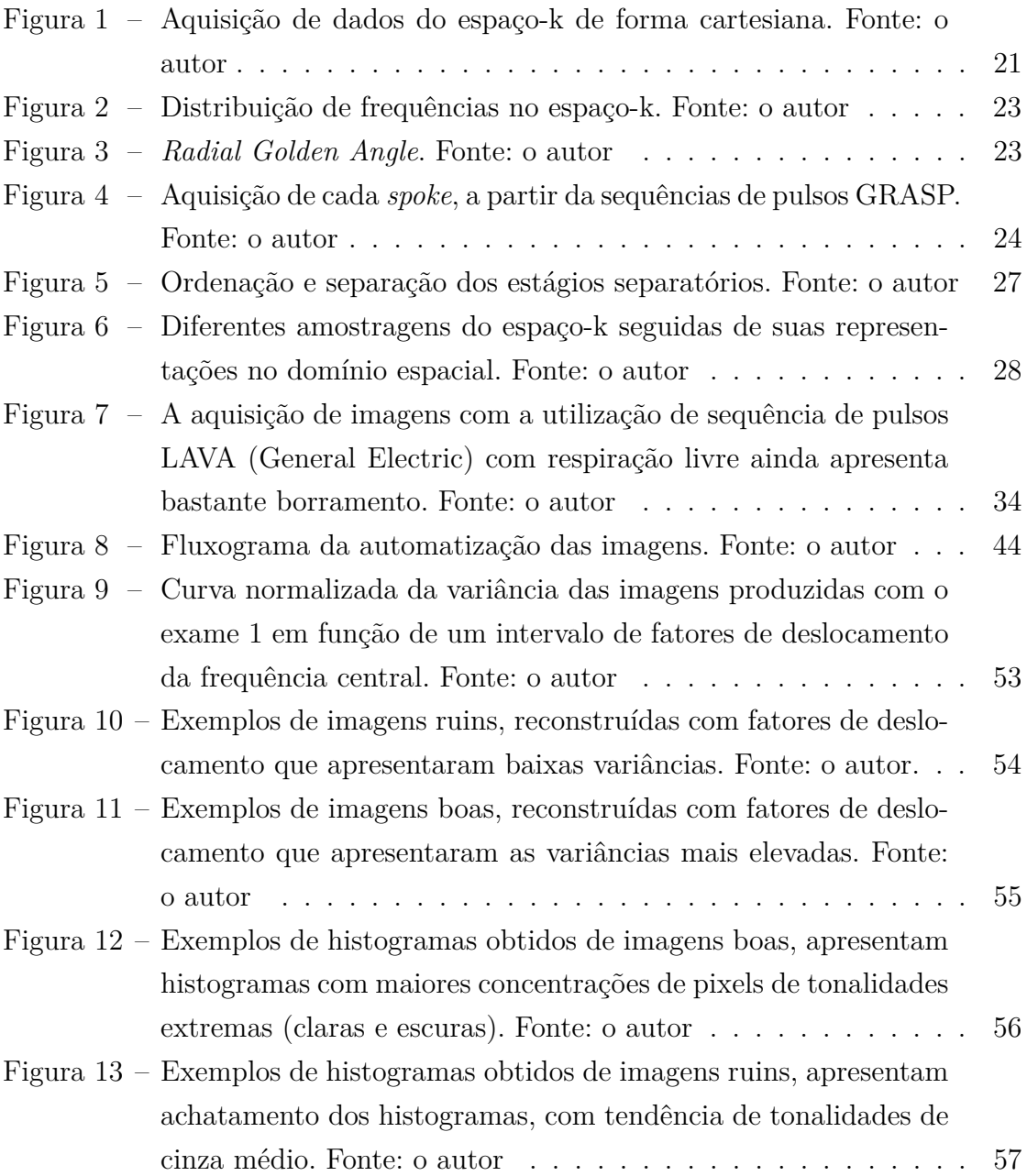

# Lista de abreviaturas e siglas

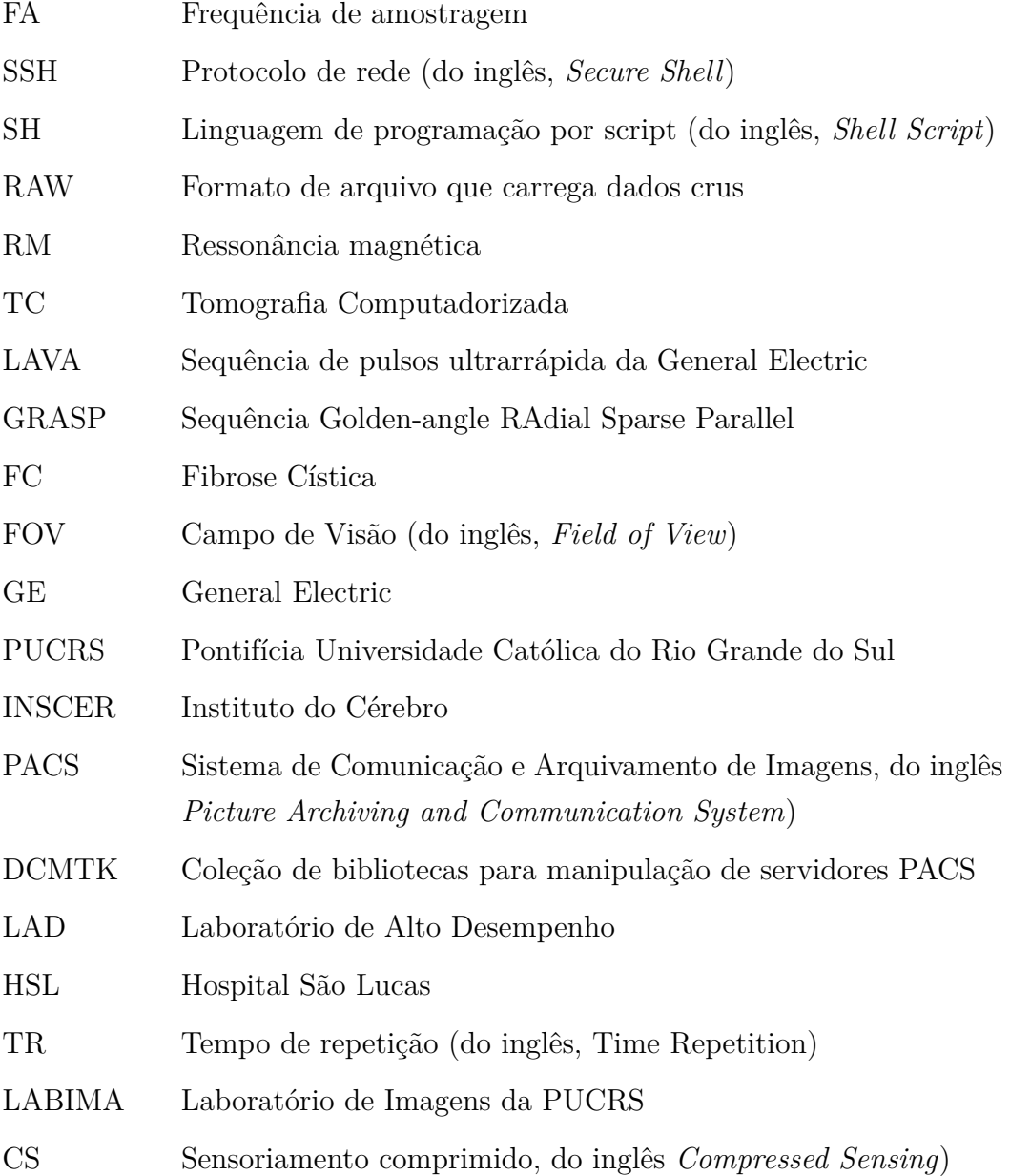

# Lista de símbolos

- $\alpha$ <br/> $\qquad$ Fator de deslocamento da frequência central
- $\lambda$  Parâmetro de esparsidade

# Sumário

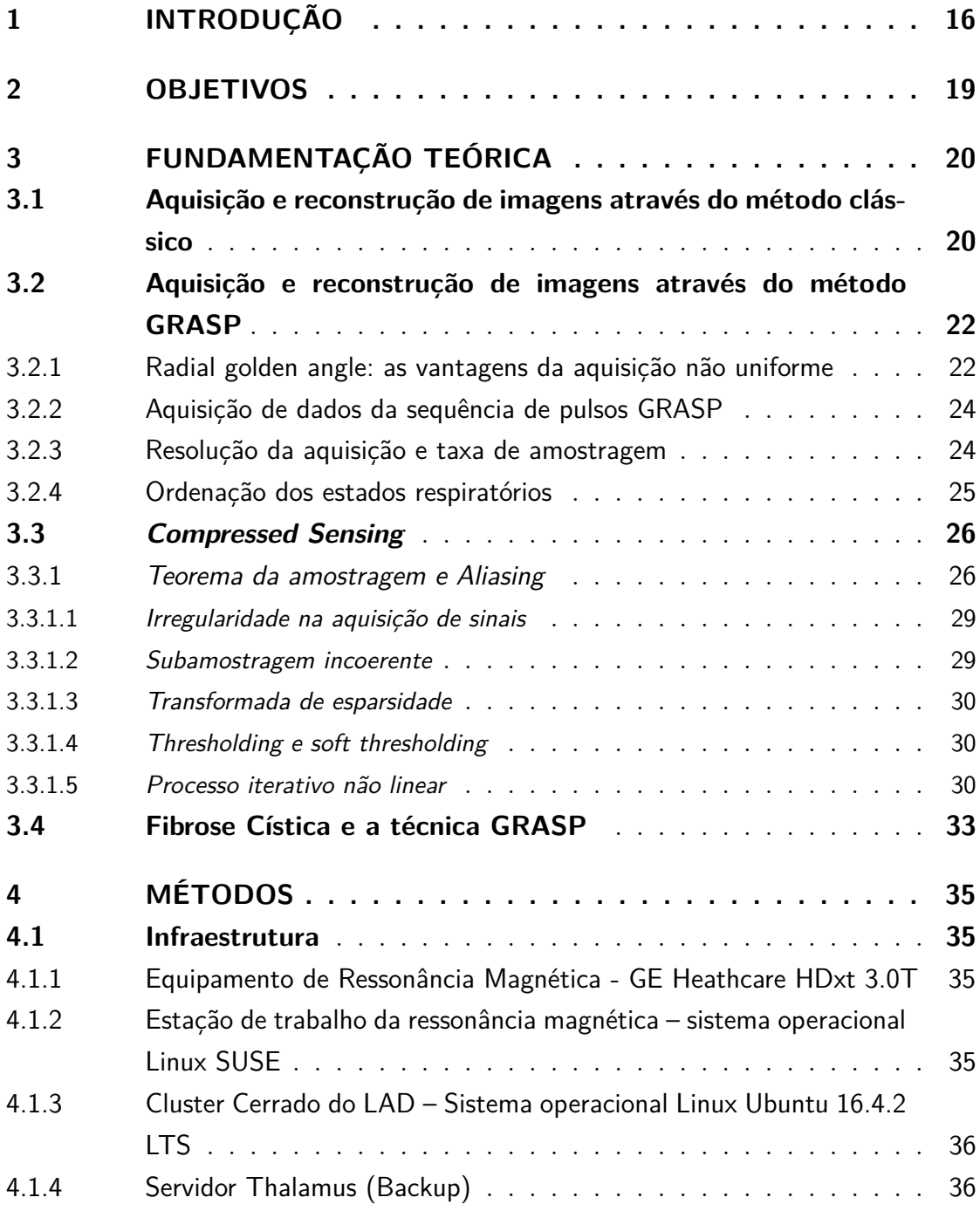

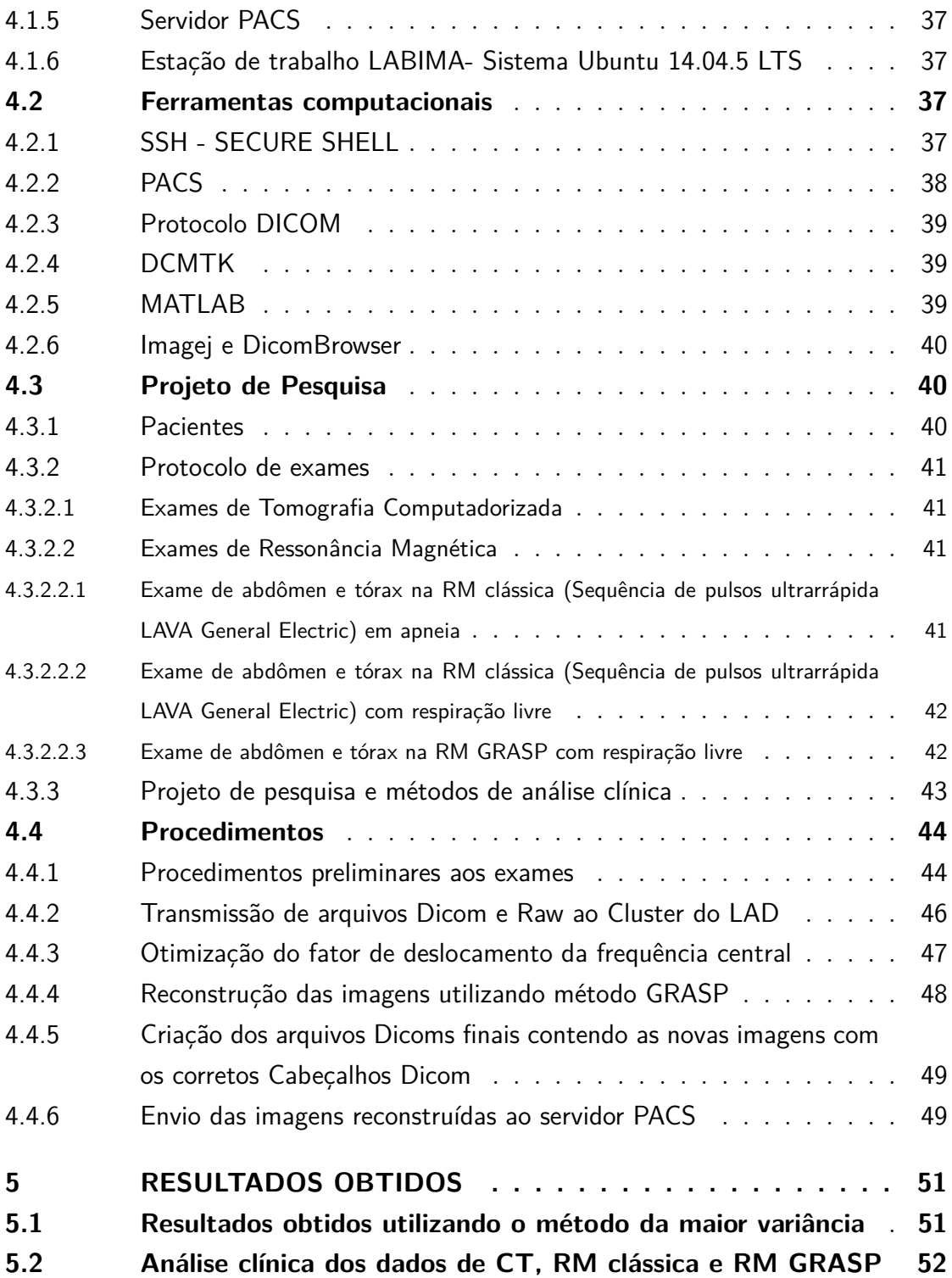

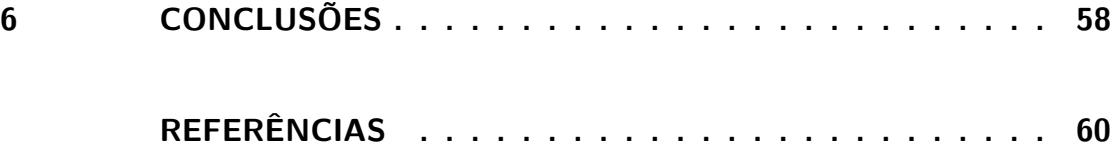

# <span id="page-15-0"></span>1 Introdução

De acordo com a organização *Cystic Fibrosis Worldwide*[1](#page-15-1) , entre 70.000 e 100.000 pessoas têm Fibrose Cística (FC) em todo o mundo. A doença é uma rara condição genética que ataca os pulmões e o sistema digestivo. A população que possui FC usualmente é jovem e, aproximadamente 60% dos pacientes possuem 18 anos ou menos. Atualmente a FC não tem cura, mas possui muitos tratamentos, incluindo fisioterapia, uso de antibióticos e enzimas orais. Cada tratamento depende dos sintomas. Embora seja tratável, os pacientes necessitam de acompanhamento médico durante a vida inteira. Estes acompanhamentos exigem muitos exames de diagnóstico por imagem, como tomografia computadorizada e/ou exames de imagem por ressonância magnética.

A Tomografia computadorizada (TC) é um dos equipamentos que permite realizar exames não invasivos através de diagnóstico por imagem. Este equipamento é baseado na emissão de raios-x. Esta técnica ainda é muito valiosa, pois apresenta qualidade superior no diagnóstico de FC aos demais métodos utilizados [\(DAVIS et](#page-59-1) [al.,](#page-59-1) [2007a\)](#page-59-1) e [\(DAVIS et al.,](#page-59-2) [2007b\)](#page-59-2), possuindo elevada resolução de imagem aliada à aquisição de imagens muito rápida. Aliás, por ter aquisição mais veloz, é capaz de adquirir excelentes imagens de partes do corpo que apresentam movimentos respiratórios e cardíacos.

Entretanto, os exames de TC expõe os pacientes a elevadas doses de radiação ionizante e este tipo de prática deve ser evitada na medida do possível, [\(De](#page-59-3) [Jong et al.,](#page-59-3) [2006\)](#page-59-3), [\(JONG et al.,](#page-60-0) [2006\)](#page-60-0) e [\(HUDA,](#page-59-4) [2007\)](#page-59-4). Como estas exposições são prejudiciais para os pacientes, a comunidade médica utiliza como alternativa exames de imagem por ressonância magnética (RM), que tem boa resolução para tecidos moles, além de utilizar radiação não ionizante. Por outro lado, sua aquisição de dados é lenta em relação a TC e apresenta problemas quando são obtidas de partes do corpo humano que apresentam movimento contínuo e periódico, como o pulmão e o coração.

<span id="page-15-1"></span> $\frac{1}{1 + \text{https://www.cfww.org/ em 23/02/2018}}$ 

Em ambos exames de imagens do tórax (TC e RM clássica) é exigido que o paciente prenda a respiração por alguns segundos para que os sinais possam ser adquiridos sem os artefatos causados pelo movimento respiratório. Considerando que a maioria dos pacientes de Fibrose Cística é composta por crianças e adolescentes, que possuem reduzida capacidade respiratória, este tipo de aquisição imagens torna-se muito complicada, especialmente nos exames de RM, cujo tempo necessário em apneia é substancialmente maior.

Com base nisso emergem outros problemas: os pacientes não conseguem realizar a apneia e os exames apresentam muito movimento e, consequentemente, apresentam qualidade muito baixa prejudicando a avaliação dos exames por parte dos radiologistas. Com certa frequência, acontecem casos mais extremos em que os pacientes não conseguem sequer terminar os exames em apneia, devido ao período e magnitude do desconforto respiratório.

Uma solução recente para este problema, é a utilização da técnica de reconstrução GRASP, *Golden-angle Radial Sparse Parallel*, [\(FENG et al.,](#page-59-5) [2014\)](#page-59-5), [\(FENG](#page-59-6) [et al.,](#page-59-6) [2016\)](#page-59-6). A técnica GRASP, que está sendo implementada com sucesso na New York University utiliza equipamentos da fabricante Siemens, consiste na utilização de uma sequência de pulsos de RM associada a um método de reconstrução da imagem diferentes dos convencionalmente utilizados nas sequências dos equipamentos de RM. A sequência de pulso GRASP coleta a informação da imagem em orientação radial no espaço-k (termo comumente utilizado pela comunidade científica que descreve imagens ou matrizes em domínio frequência) de forma irregular e subamostrada.

Analisando um exame de Ressonância Magnética podemos dividi-lo facilmente em 2 partes: aquisição e reconstrução. A aquisição dos sinais tem a função de capturar e armazenar o sinal de RM medido. Por sua vez, a reconstrução tem como função principal transformar este sinal, passando a informação representada no espaço-k para o domínio espacial, permitindo que tenhamos imagens do tecido ou objeto sendo capturado.

A aquisição dos sinais de forma radial traz tanto benefícios quanto prejuízos, contudo, a técnica GRASP consegue minimizar parte dos aspectos negativos, gerando um saldo positivo. A aquisição radial faz com que se tenha uma superamostragem das baixas frequências e uma subamostragem das altas frequências do espaço-k, conforme ilustra a Figura [2.](#page-22-0) Este método naturalmente reduz os efeitos de movimento. Todavia, a técnica apresenta seu maior diferencial na redução dos borramentos causados por movimento a partir da aplicação das técnicas de separação dos estágios respiratórios [\(FENG et al.,](#page-59-6) [2016\)](#page-59-6) e do uso da técnica de Compressed Sensing, (DONOHO, 2006), (CANDÈS; ROMBERG; TAO, 2006) e (LUSTIG; DONOHO; PAULY, 2007).

Assim, este trabalho visa expandir a capacidade de aplicação da técnica GRASP, possibilitando a utilização em equipamentos de ressonância magnética da fabricante GE Healthcare. Esta expansão permitiria que outros pacientes venham se beneficiar desta técnica (mediante análise para aplicação clínica futura), que atualmente encontra-se restrita a equipamentos de RM da marca Siemens.

# <span id="page-18-0"></span>2 Objetivos

O objetivo geral deste trabalho é automatizar o processo de reconstrução de imagens de ressonância magnética utilizando a técnica GRASP, otimizando a correção do deslocamento da frequência central. Ademais, este trabalho visa atender um propósito maior, que é permitir pacientes que não conseguem realizar os exames de RM em apneia possam realizá-los a partir deste método.

Para alcançar o objetivo principal deste projeto foram traçadas algumas metas específicas, que juntas possibilitaram atingir a finalidade da pesquisa. As metas supracitadas são estas:

- 1. Automatizar a transmissão dos arquivos no formato *raw* e dicom ao *cluster* do LAD;
- 2. Otimizar e automatizar método de correção do deslocamento da frequência central dos sinais adquiridos;
- 3. Reconstrução das imagens utilizando método GRASP;
- 4. Criação dos arquivos dicom finais contendo as novas imagens com os corretos cabeçalhos de arquivos dicom;
- 5. Envio das imagens reconstruídas ao servidor PACS

# <span id="page-19-0"></span>3 Fundamentação teórica

Para a criação de imagens por ressonância magnética há muitas etapas que podem ser abordadas, desde os modelos atômicos até a imagem digital sendo armazenada em um servidor PACS. Porém, como a maior parte do desenvolvimento deste trabalho situa-se entre a aquisição e a reconstrução das imagens de RM, nem todas as etapas serão aprofundadas. Para uma revisão completa sobre a geração de imagens de ressonância magnética recomenda-se a leitura destes livros [\(MCROBBIE et al.,](#page-60-1) [2006\)](#page-60-1), [\(MCCARTHY,](#page-60-2) [2004\)](#page-60-2).

Para um melhor entendimento do processo de reconstrução, faremos uma breve abordagem dos métodos de reconstrução clássico e GRASP. Destarte, serão evidenciadas as principais diferenças entre estes métodos, expondo os principais pontos de dificuldade de aquisição e reconstrução de imagens de RM de pacientes com fibrose cística.

## <span id="page-19-1"></span>3.1 Aquisição e reconstrução de imagens através do método clássico

A aquisição de sinais de clássica de imagens de ressonância magnética percorre um corte por vez, adquirindo os pontos do espaço-k de forma cartesiana como mostrado na Figura [1.](#page-20-0) Este processo pode ser rápido, permitindo em algumas sequências um *Time Repetition - TR* na ordem de nano segundos. Uma das vantagens da aquisição dos dados de forma cartesiana é a agilidade da reconstrução das imagens, que pode ser realizada quase em tempo real. Como todos os pontos do espaço-k são coletados em matrizes do mesmo tamanho e disposição, não é necessário realizar *gridding* - procedimento que realiza o enquadramento dos valores obtidos em coordenadas polares para coordenadas cartesianas, a partir de interpolações - é preciso somente realizar uma transformada inversa de *Fourier* para gerar a imagem final. Embora o tempo de aquisição dos pontos do espaço-k destas imagens seja curto, este período ainda é lento para adquirir imagens de partes do

corpo em movimento. Nos casos em que a região examinada do corpo apresenta muito movimento (mesmo que movimentos involuntários) a aquisição o sinal de RM é,infelizmente, obtido com borramento, pois um único ponto pode ser obtido através do sinal de RM de direções e frequências distintas. Por exemplo, um ponto pode ser obtido quando o paciente está com os pulmões em expiração, enquanto outro ponto pode ser adquirido com os pulmões em inspiração ou até mesmo ser adquirido em movimento. Com isso, as imagens geradas acabam apresentando deformações com elevado borramento e, ainda que tenha maior resolução, apresenta menor credibilidade em seu resultado final.

<span id="page-20-0"></span>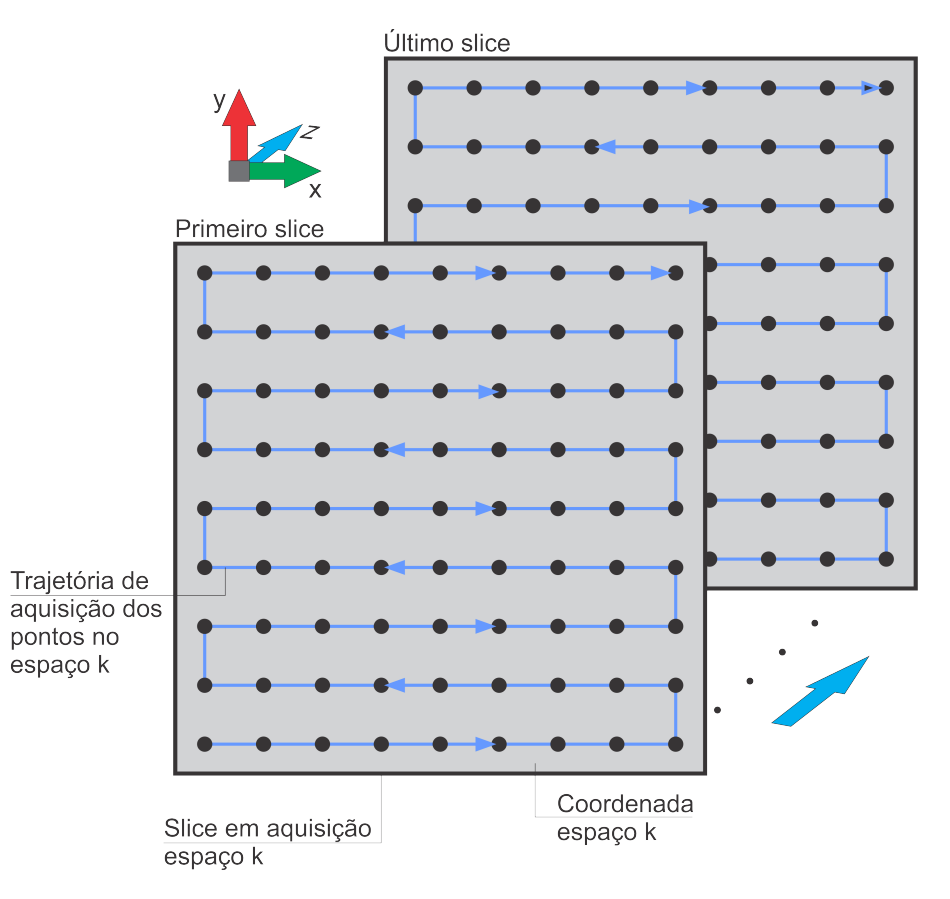

Figura 1 – Aquisição de dados do espaço-k de forma cartesiana. Fonte: o autor

### <span id="page-21-0"></span>3.2 Aquisição e reconstrução de imagens através do método GRASP

A reconstrução GRASP não se baseia apenas na aquisição do espaço-k de forma radial. Para compreender o funcionamento da reconstrução GRASP é necessário o conhecimento da constante *radial golden angle*, das técnicas de *Compressed Sensing* e *Respiratory Sorting* (ordenação e separação de estágios respiratórios).

#### <span id="page-21-1"></span>3.2.1 Radial golden angle: as vantagens da aquisição não uniforme

O *radial golden angle* é uma constante com valor de 111,25º. De acordo com [\(WINKELMANN et al.,](#page-60-3) [2007\)](#page-60-3), a constante quando usada como um incremento angular radial, permite que seja obtida uma distribuição significativamente uniforme com incoerência (sem periodicidade, irregular). A Figura [3](#page-22-1) mostra claramente que o *radial golden angle* pode preencher com razoável uniformidade o espaço-k independentemente do número de incrementos.

Fixando o número de *spokes*<sup>[1](#page-21-2)</sup> que são aplicadas no exame seria possível determinar um incremento de ângulo entre cada spoke, que pode ser facilmente calculado pelo ângulo de meia circunferência dividido pelo número de *spokes*, conforme equação [3.1:](#page-21-3)

$$
\beta = \frac{180}{N_{spokes}}\tag{3.1}
$$

<span id="page-21-3"></span>Deste modo temos uma distribuição radialmente perfeita com uma amostragem bastante coerente. Em que pese esta distribuição seja mais uniforme, quando subamostrada gera artefatos. A aquisição proposta acima impede a efetiva redução de artefatos de *aliasing* causados pela subamostragem presente na região de altas frequências através da técnica de *Compressed Sensing* (CS). Isto deve-se a sua maior regularidade na amostragem. Veremos que a irregularidade da amostragem é um dos requisitos necessários para aplicação da técnica de CS na Seção [3.3.](#page-25-0) Logo, a utilização de um incremento angular com *radial golden angle* para selecionar os

<span id="page-21-2"></span><sup>1</sup> Spoke representa um conjunto de pontos do espaço-k adquiridos em uma determinada direção em um mesmo corte.

pontos do espaço-k que serão adquiridos permite boa regularidade associado a uma amostragem não uniforme, cumprindo um dos requisitos essenciais para aplicação da técnica de *Compressed Sensing*, que será mais desenvolvido na seção [3.3.](#page-25-0) Outro aspecto para ser explicado posteriormente é que independentemente do incremento do ângulo das *spokes* de aquisição das imagens, haverá falhas na formação das estrelas de *spokes* devido à separação dos estágios respiratórios, que será explicado na Seção [3.2.4.](#page-24-0)

<span id="page-22-0"></span>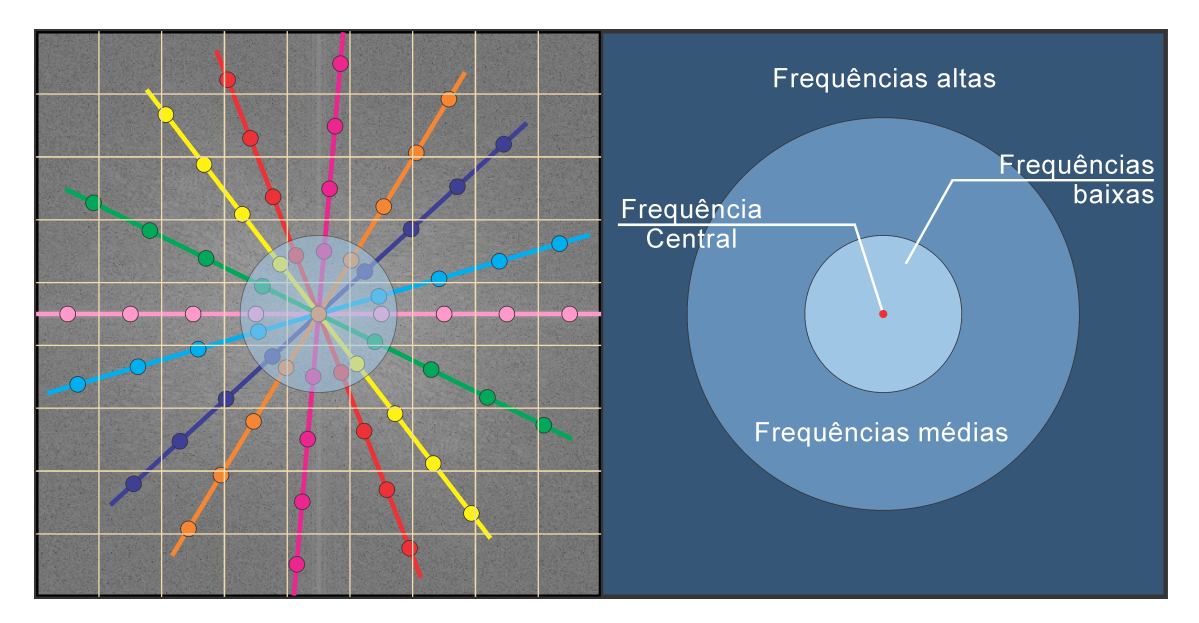

Figura 2 – Distribuição de frequências no espaço-k. Fonte: o autor

<span id="page-22-1"></span>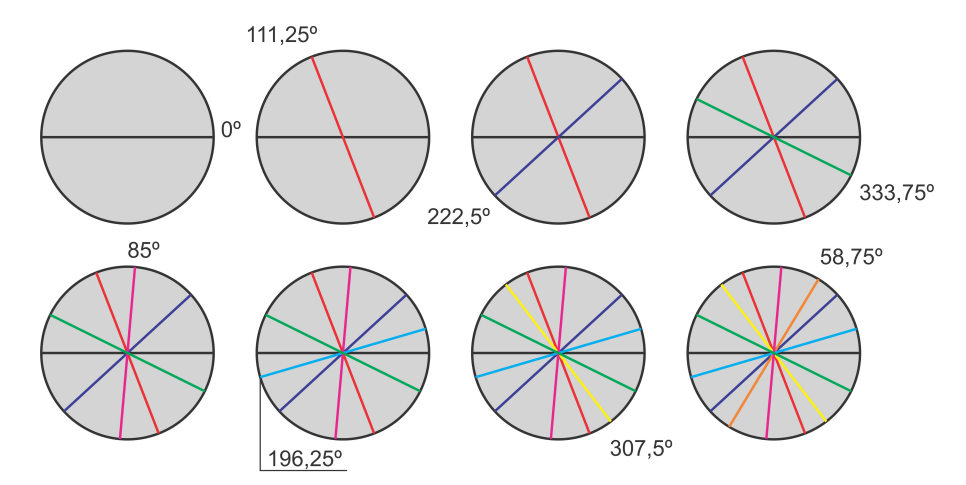

Figura 3 – *Radial Golden Angle*. Fonte: o autor

#### <span id="page-23-1"></span>3.2.2 Aquisição de dados da sequência de pulsos GRASP

Para aquisição das imagens de ressonância magnética foi utilizada uma sequência de pulsos adaptada para um equipamento de ressonância magnética da General Electric linha Healthcare. A referida sequência adquire os pontos do espaço-k de forma radial e contínua, com incremento com base na constante de *radial golden angle* como apresentado na Figura [4.](#page-23-0) Esta sequência adquire os pontos do espaço-k de um *spoke* para todos os cortes e somente após adquirir o *spoke* de todos os cortes é realizado o incremento de ângulo do *spoke*. A ideia deste método é adquirir os dados com uma superamostragem nas regiões de baixa frequência de forma contínua, com o ônus da aquisição dos dados subamostrados nas altas frequências.

<span id="page-23-0"></span>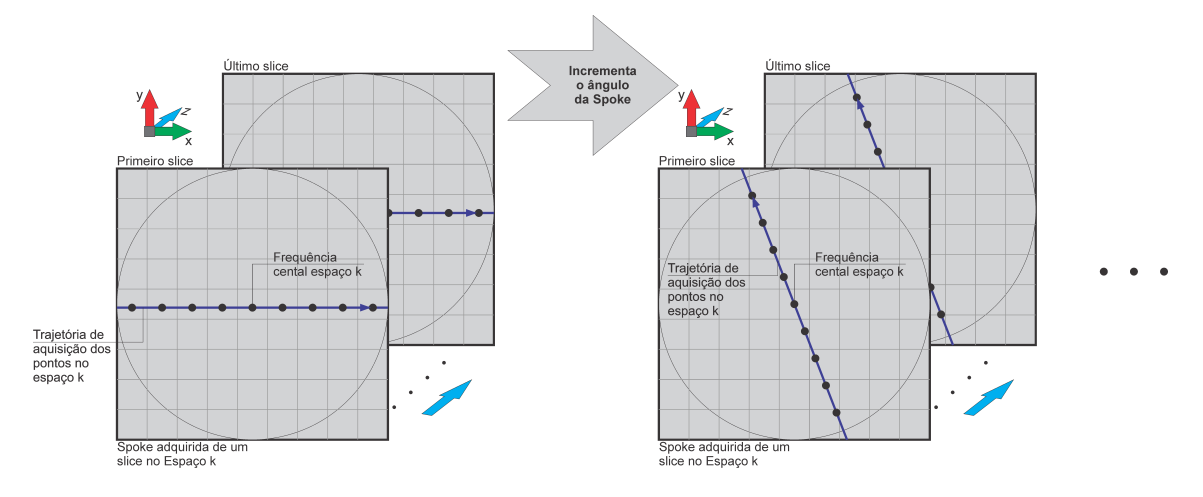

Figura 4 – Aquisição de cada *spoke*, a partir da sequências de pulsos GRASP. Fonte: o autor

#### <span id="page-23-2"></span>3.2.3 Resolução da aquisição e taxa de amostragem

Na aquisição dos dados utilizando GRASP os limites das frequências de amostragem necessitam de cuidados especiais em duas situações distintas. Abordaremos nesta Seção a taxa de amostragem temporal entre cortes e quanto à resolução dos pontos adquiridos do espaço-k nas Seções [3.2.4](#page-24-0) e [3.3.](#page-25-0)

A forma com que os dados são adquiridos na sequência GRASP, conforme explicado na Seção [3.2,](#page-21-0) tem uma sofisticada lógica encadeada. Além dos valores do

espaço-k serem adquiridos com amostragem incoerente, através do incremento de *radial golden angle* [\(FENG et al.,](#page-59-5) [2014\)](#page-59-5) - Seção [3.2.1](#page-21-1) - a aquisição GRASP coleta os dados das *spokes* de forma longitudinal, a fim de permitir o rastreamento do movimento respiratório, conforme será elucidado na Seção [3.2.4.](#page-24-0) Nesta aplicação a sequência é composta por 50 cortes com 600 *spokes* e demanda aproximadamente de 200 segundos para ser coletado. Consequentemente, o intervalo de captura do sinal de *offset* de um *spoke* até o próximo sinal de um mesmo corte é de 600spokes / 200s = 3 spokes/s. Como a maior frequência respiratória para pacientes em repouso é de aproximadamente 0,5Hz e este sinal possui uma frequência de amostragem de 3Hz. Portanto, dentro dos limites de frequências de amostragem do teorema de Nyquist-Shannon.

Isto explica algumas limitações quanto a resolução e número de cortes, pois poderia causar uma leitura errada de movimentos respiratórios de frequências mais elevadas, iguais ou superiores a 1,5Hz. A partir da manipulação, destes dados obtemos um vetor contendo uma onda senoidal não pura, que permitirá reconhecer movimento respiratório durante a aquisição dos dados. Isto será descrito na próxima seção.

#### <span id="page-24-0"></span>3.2.4 Ordenação dos estados respiratórios

Uma das principais técnicas aplicadas na reconstrução GRASP é a ordenação e separação dos estágios respiratórios. Nesta etapa a ideia é reduzir o borramento causado pelo movimento separando as *spokes* adquiridas em 4 diferentes fases da respiração. Para realizar esta ordenação é necessária a curva do movimento respiratório, conforme mostrado na subseção [3.2.3.](#page-23-2) Mais à frente veremos que a redução do borramento acontece por 2 motivos distintos. Para isto, é montado um vetor com os pontos das frequências centrais de todos os *spokes* de um mesmo corte, conforme a Figura [5a](#page-26-0). Com este vetor é realizada a transformada de *Fourier* das frequências centrais.

Deste resultado, Figura [5b](#page-26-0), aplica-se um filtro passa baixas, permitindo somente a passagem das componentes de maior magnitude dentro do intervalo de baixas frequências, próximas as frequências respiratórias. Posteriormente é realizada a transformada inversa de *Fourier* e é obtida uma onda de aproximadamente 0,1Hz, conforme ilustra a Figura [5c](#page-26-0). A partir deste sinal será determinado o estágio respiratório de cada *spoke* deste corte. Nesta etapa, Figura [5d](#page-26-0), os *spokes* são ordenados e separados em estágios respiratórios distintos (quatro estrelas de *spokes*).

A primeira parte, e mais evidente da redução de borramento está ligada à seleção da imagem de um estágio respiratório de inspiração ou expiração. nestes estágios a declividade da curva do movimento é menor. Contudo existe outra característica fundamental que reduz ainda mais o borramento, que é a separação dos estágios respiratórios. Se estamos imageando algo que se movimenta, para que tenhamos mais fidelidade no sinal adquirido é fundamental a divisão da aquisição de acordo o estágio de movimento, caso contrário teremos apenas a média do movimento, que neste caso é dotada de borramento. Em outros experimentos a média pode ser um fator mais positivo, que reduz o erro, o que não acontece neste caso, pois não estaremos medindo o mesmo ponto.

Com estes dados já pode ser gerada uma imagem para cada estágio respiratório com redução de borramento.

Embora a separação dos estágios respiratórios reduza o borramento, a mesma também é responsável pela subamostragem nas altas frequências de cada estrela de *spokes*, causando artefatos de aliasing. As

### <span id="page-25-0"></span>3.3 Compressed Sensing

#### <span id="page-25-1"></span>3.3.1 Teorema da amostragem e Aliasing

O teorema da amostragem de [\(NYQUIST,](#page-60-4) [1924\)](#page-60-4) e evoluído por [\(SHAN-](#page-60-5)[NON,](#page-60-5) [1949\)](#page-60-5) preconiza que para realizar uma amostragem de um determinado sinal, x, precisamos de uma frequência de amostragem (FA) mínima. Estabelece também que FA deve possuir valor mínimo igual ou superior ao dobro frequência máxima do sinal que queremos adquirir, x. A inobservância dos limites de frequências de amostragem podem causar artefatos de aliasing. Os artefatos de aliasing são efeitos indesejados no sinal amostrado e são oriundos de subamostragem. Infelizmente, um sinal adquirido com artefatos de aliasing não pode ser restaurado,

<span id="page-26-0"></span>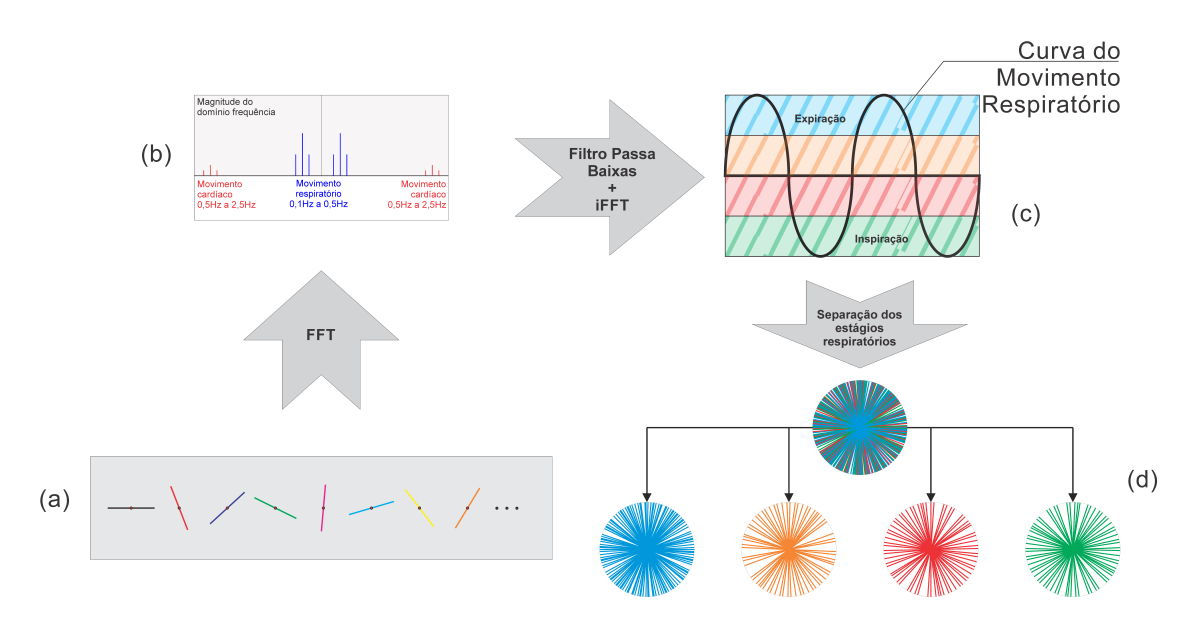

Figura 5 – Ordenação e separação dos estágios separatórios. Fonte: o autor

e apenas em alguns casos, mitigado. Na figura [6](#page-27-0) mostramos algumas imagens com diferentes amostragens e com suas respectivas representações no domínio espacial e espaço-k.

As imagens da figura [6](#page-27-0) A-k e A representam a amostragem completa do espaço-k e sua representação no domínio espacial. Neste caso a amostragem segue plenamente ao proposto por Nyquist-Shannon, com 100% do espaço k adquirido. Em B-k e B foi realizada uma subamostragem radial, utilizando radial golgen angle, coletando apenas 22,74% dos pontos do espaço-k. Já nos casos C-k, C e D-k e D, foi realizada uma subamostragem vertical e horizontal, adquirindo 50% das linhas ou colunas. Apesar da maior amostragem dos exemplos C-k e D-k da Figura [6,](#page-27-0) as mesmas apresentam artefatos mais significativos do que a amostragem utilizada pela técnica GRASP (B-k) que neste exemplo utilizou menos da metade dos pontos destas.

Acima de tudo, é importante salientar que o teorema de Nyquist-Shannon não está errado. Todavia, alguns estudos com amostragens irregulares associadas a outros procedimentos podem trazer vantagens em alguns aspectos, como velocidade e/ou resolução. Em 2006, Candès publicou o primeiro artigo sobre a técnica de Compressed Sensing [\(CANDÈS; ROMBERG; TAO,](#page-59-7) [2006\)](#page-59-7). Posteriormente [\(DO-](#page-59-8)

<span id="page-27-0"></span>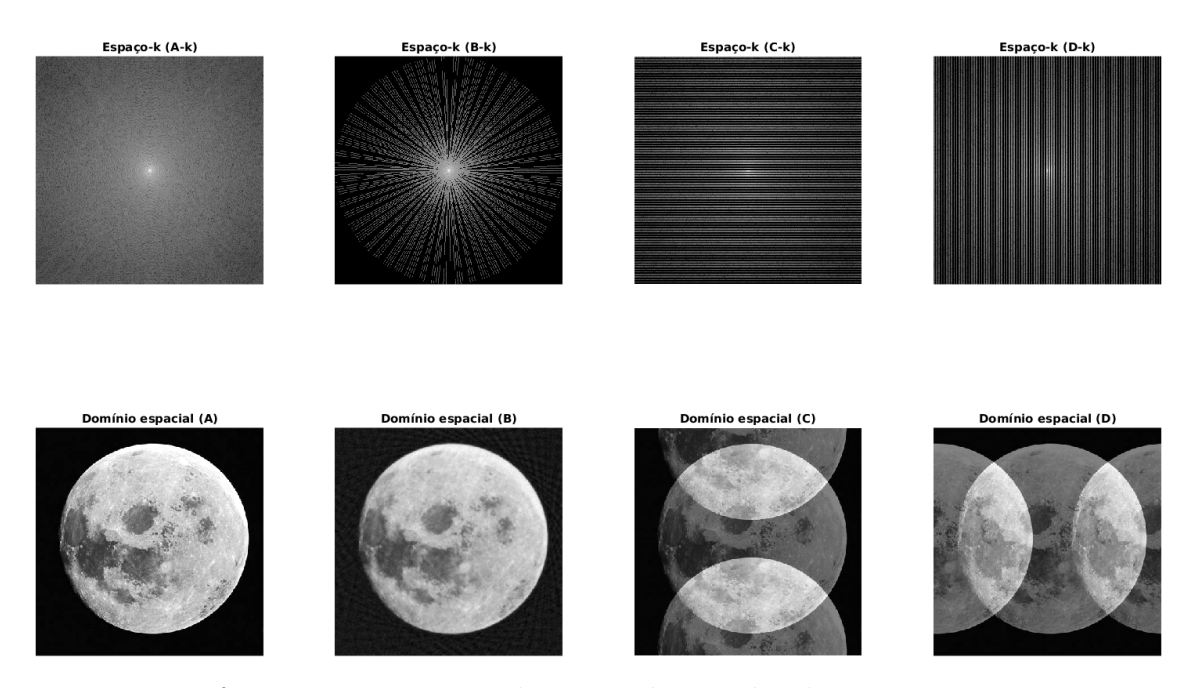

Figura 6 – Diferentes amostragens do espaço-k seguidas de suas representações no domínio espacial. Fonte: o autor

[NOHO,](#page-59-8) [2006\)](#page-59-8) e [\(LUSTIG; DONOHO; PAULY,](#page-60-6) [2007\)](#page-60-6) publicaram artigos sobre a implementação de CS na aquisição e reconstrução de imagens de RM. A técnica de CS tem permitido grandes avanços na amostragem de sinais. O estudo consiste em apontar regiões de exceção da teoria da amostragem de Nyquist que podem ser melhor exploradas. Segundo, [\(DAVENPORT et al.,](#page-59-9) [2009\)](#page-59-9), a partir desta técnica podemos obter grande vantagem em relação aos limites estabelecidos no teorema de Nyquist-Shannon. Assim pode-se obter praticamente quase a totalidade da informação em relação ao que seria obtido utilizando obedecendo os limites que Nyquist propôs. A aquisição e reconstrução de sinais utilizando os princípios do CS permite que ultrapassemos os limites mínimos de amostragem, podendo, inclusive, aumentar a resolução de sinais utilizando taxas de amostragem menores. Com isso, a técnica promete avanços nos mais variados campos da ciência como segurança civil e militar, radar, microscopia, imagens médicas, melhoramento de qualidade de imagem, compressão de dados, transmissão de sinais, redução de tempo de aquisição entre outros.

#### <span id="page-28-0"></span>3.3.1.1 Irregularidade na aquisição de sinais

Conforme dito anteriormente, a aquisição de sinais de forma irregular e subamostrada pode permitir vantagens em relação ao tempo de aquisição, resolução e, ou compressão do sinal. Contudo, é importante ressaltar que a total correção dos dados adquiridos é garantida somente cumprindo-se a risca o teorema de Nyquist. Logo, este estudo ainda apresentará muitos aspectos a serem discutidos. Outrossim, para a adequada aplicação desta técnica são necessários três requisitos: amostragem incoerente (irregular), transformada de esparsidade (wavelet) e processo de reconstrução iterativo não linear.

#### <span id="page-28-1"></span>3.3.1.2 Subamostragem incoerente

De acordo com o teorema da amostragem de Nyquist, a frequência de amostragem deve ser superior ao dobro da maior frequência do sinal amostrado. Em se tratando de um sinal unidimensional a frequência de amostragem estará associada à dimensão temporal, ou seja, o período de amostragem entre cada ponto deverá ser superior à metade período proposto pelo período de Nyquist. Caso contrário não teríamos subamostragem. Entretanto, nem toda subamostagem é irregular. Portanto, para obtermos uma subamostragem incoerente precisamos atender duas condições: período de amostragem superior ao proposto por Nyquist e que a amostragem possua períodos variados (incoerentes) ao longo da aquisição. Adaptando esta ideia para sinais de bidimensionais (imagens) temos a seguinte situação: A frequência de amostragem precisa ser maior que o dobro do sinal nas direções vertical e horizontal. Quando as frequências de sinais angulados será necessária uma frequência de amostragem ainda maior que a frequência de Nyquist. O caso mais extremo seriam os ângulos de 45º, cuja frequência de amostragem deve ser superior a  $2 * sqrt(2)$ . Então, para aquisição de uma imagem seja incoerente e subamostrada teremos que coletar um espaço-k com resolução inferior ao da imagem que desejamos reconstruir e uma amostragem que não siga um padrão. Para isto, a técnica GRASP faz aquisição através do incremento da constante *radial golden angle*.

#### <span id="page-29-0"></span>3.3.1.3 Transformada de esparsidade

A transformada de esparsidade é segundo requisito fundamental para que possamos usufruir da técnica de Compressed Sensing. Nesta aplicação foi utilizado JPEG2000, que foi desenvolvida no final da década de 90 e atualmente é amplamente utilizada na compressão de imagens. A partir desta transformada conseguimos representar a imagem de forma esparsa, onde a consistência dos dados é representada por poucos pixels. Permitindo realizar uma filtragem de ruído por meio de um soft thresholding.

#### <span id="page-29-1"></span>3.3.1.4 Thresholding e soft thresholding

Para que se tenha um entendimento de como é realizada o processo de filtragem dos artefatos de aliasing é importante definirmos alguns conceitos de thresholding. Uma definição simples de thresholding é explicada por [\(DAVENPORT](#page-59-9) [et al.,](#page-59-9) [2009\)](#page-59-9). Diferentemente de outras abordagens realizadas até aqui, está é uma operação que não atua na amostragem, mas na quantização do sinal adquirido. Esta operação realiza um mapeamento do sinal adquirido, segmentando o sinal em duas partes apenas. O processo de soft thresholding, que é utilizado nesta aplicação funciona de forma bastante similar ao de hard thresholding. Em uma operação de thresholding os pixels que apresentam valores inferiores ao valor definido como limiar de thresholding serão setados para para um outro valor, no caso de soft thresholding para 0, e os demais serão mantidos. É importante salientar dois aspectos: irreversibilidade e filtragem. Uma vez aplicado um processo de thresholding o resultado torna-se irreversível. Nesta aplicação este procedimento tem a função de filtrar parte do sinal indesejado e consegue atingir este objetivo apenas porque faz parte de encadeamento de ações, como a subamostragem irregular, que faz com que tenhamos artefatos similares, podendo ser parcialmente filtrados.

#### <span id="page-29-2"></span>3.3.1.5 Processo iterativo não linear

Segundo [\(BLASCHE; FORMAN,](#page-59-10) [2016\)](#page-59-10), este processo pode ser dividido em 10 etapas: Dentre estas etapas podemos realizar uma pequena distinção entre as parte 1 e 2 das demais, pois são realizadas uma única vez. As etapas de 3 à 10 são realizadas a cada nova iteração.

1. Aquisição do sinal subsamostrado e incoerente

Aquisição de sinal subamostrado de forma incoerente no espaço-k. Conforme explicado nas seções anteriores.

2. Transformação do sinal para o domínio imagem

Realiza a transformação do sinal adquirido no espaço-k para o domínio imagem através da transformada de Fourier, note que o autor utiliza a transformada de Fourier direta para transportar a imagem do espaço-k para o domínio imagem, usualmente utilizamos a transformada direta para transportar o sinal para um domínio de frequências, isto não impede o entendimento adequado. A partir da terceira etapa inicia-se um processo de redução de artefatos de Empaliasing. Existem várias formas diferentes de realizar este processo, podendo apresentar diferentes resultados de acordo, dependendo da forma de aquisição e evidentemente das características do sinal de entrada. Um destes procedimentos é descrito abaixo nos 8 estágios seguintes:

3. Transformação da imagem utilizando uma transformada de esparsidade

Esta etapa aplica uma transformada de esparsidade (transformada wavelet, utiliza normalmente a técnica do JPEG 2000). Esta transformada leva o sinal para um outro domínio matemático, que apresenta algumas vantagens que queremos tirar proveito. Neste procedimento a ideia é separar o sinal desejado do sinal ruidoso (com artefatos). Contudo, isto não funciona de forma universal e também apresenta certas limitações. O espaço-w tem capacidade de representar através da magnitude os pontos apresentam as transições mais abruptas nos sentidos vertical, horizontal e diagonal, facilitando a filtragem do sinal.

4. Aplicação de *soft thresholding* na imagem

Agora, com a imagem representada no espaço-w podemos reduzir os artefatos utilizando um procedimento chamado de *soft thresholding*. O procedimento de *soft thresholding* faz com que todos os pontos sejam subtraídos por um determinado valor. Desta operação os pontos que resultarem em valores inferiores a zero serão definidos como zero, conforme explicado na Subseção [3.3.1.4.](#page-29-1)

5. Transformada inversa de esparsidade

Na etapa 5 é realizada a transformada wavelet inversa da imagem, a partir deste processo é obtido como resultado uma imagem no domínio espacial com redução de ruído. Todavia, além da redução de ruído, perdemos também consistência dos dados, pois parte do sinal eliminado no *soft thresholding* também possui parcela do sinal de interesse.

6. Retorno ao espaco-k

Para comparar os dados adquiridos na etapa 1 com os dados da etapa 5 precisamos aplicar a transformada de fourier para retornar ao espaço-k. Após a etapa 4 (*soft thresholding*) temos alterações em toda a imagem. Deste modo, após realizar as transformadas inversas de wavelet e fourier temos forte tendência a apresentar neste resultado parcial todas as componentes de frequência não nulas da imagem representadas agora no espaço-k.

7. Mascaramento das trajetórias

A partir daí é realizado um mascaramento das trajetórias da aquisição no espaço-k, obtido a partir do espaço-k da etapa 1. Com isso, os pontos das frequências do espaço-k inicialmente não adquiridos na amostragem (etapa 1) serão preenchidos com 0.

#### 8. Subtração do sinal inconsistente

Neste estágio, é realizada a operação de subtração. O resultado será definido a partir do sinal obtido no estágio 7 menos a imagem espaço k obtido na última iteração ou da imagem de entrada, caso seja a primeira iteração. O resultado desta diferença é constituído majoritariamente por dados com baixa consistência. Blasche ainda acrescenta que este sinal pode ser considerado como a "correção da imagem".

9. Transformada inversa de fourier

É realizada a simples transformada de fourier, levando o sinal novamente para o domínio espacial. Este processo torna possível não apenas a visualização da diferença da imagem, mas também a atualização da imagem que queremos otimizar.

10. Comparação do sinal obtido

Este estágio constitui uma das partes mais importantes do processo de otimização. Além da atualização do sinal otimizado através da soma das diferenças,

descrita na etapa anterior, também automatiza a tomada de decisão verificando se o processo deve ser submetido a nova iteração ou atingiu o ponto "ideal". Esta ponderação é realizada pelo parâmetro de esparsidade, que na literatura é descrito por  $\lambda$ . Quanto maior o  $\lambda$ , mais iterações serão feitas e, consequentemente, mais artificial a imagem se tornará. Portanto, este parâmetro tem importância fundamental e precisa ser bem calibrado para atuar ponderando as iterações para aumentar a esparsidade da imagem (melhorando o contraste) reduzindo o mínimo de consistência dos dados.

Segundo [\(BLASCHE; FORMAN,](#page-59-10) [2016\)](#page-59-10) e [\(FORMAN et al.,](#page-59-11) [2016\)](#page-59-11), as aplicações de Compressed Sensing podem ser ampliadas, podendo se beneficiar de diferentes aspectos em relação à aquisição tradicional. Isto depende muito de cada aplicação, da forma que a técnica é empregada e quanto a aquisição de dados principalmente. No caso da aplicação em imagens de RM beneficia-se da redução do tempo de aquisição, pois necessita capturar menos pontos do espaço-k para obtendo resultados similares.

### <span id="page-32-0"></span>3.4 Fibrose Cística e a técnica GRASP

Segundo a *Cystic Fibrosis Foundation*[2](#page-32-1) , Fibrose Cística (FC) é uma doença genética progressiva que acomete os sistemas respiratório e digestivo. A FC apresenta vários sintomas, entre os mais comuns estão: pele muito salgada, tosse persistente, às vezes com catarro, infecções pulmonares frequentes, incluindo pneumonia ou bronquite, chiado ou falta de ar, pobre crescimento ou ganho de peso, fezes gordurosas e volumosas com frequência elevada ou dificuldade de movimentos intestinais e infertilidade masculina.

Como já referimos a FC não é curável; é tratável. O tratamento de Fibrose Cística perdura toda a vida do paciente e demanda monitoramento constante através diversos de exames, entre eles, os de imagem de Ressonância Magnética.

Dentre os exames de RM, as técnicas de GRASP tem avançado na aplicação do monitoramento de pacientes com Fibrose Cística. As técnicas de GRASP apre-

<span id="page-32-1"></span> $\frac{2 \text{ https://www.cff.org/What-is-CF/About-Cystic-Fibrosis/ em 01/08/2018}}{2 \text{ https://www.cff.org/What-is-CF/About-Cystic-Fibrosis/ em 01/08/2018}}$ 

sentam algumas vantagens em relação aos métodos tradicionais, principalmente nas imagens pulmonares, pela dificuldade dos métodos de aquisição tradicionais captarem imagens de partes do corpo que apresentam algum movimento. Esta técnica permite coletar imagens por ressonância magnética prescindindo de apneia durante o exame. Com isto, o paciente pode manter a sua respiração livre durante todo o exame. Normalmente quando são realizados exames nestas regiões com movimento utilizando sequências pulso tradicionais as imagens são adquiridas com muito borramento devido aos movimentos respiratórios e ou cardíacos como exemplificado na Figura [7.](#page-33-0)

<span id="page-33-0"></span>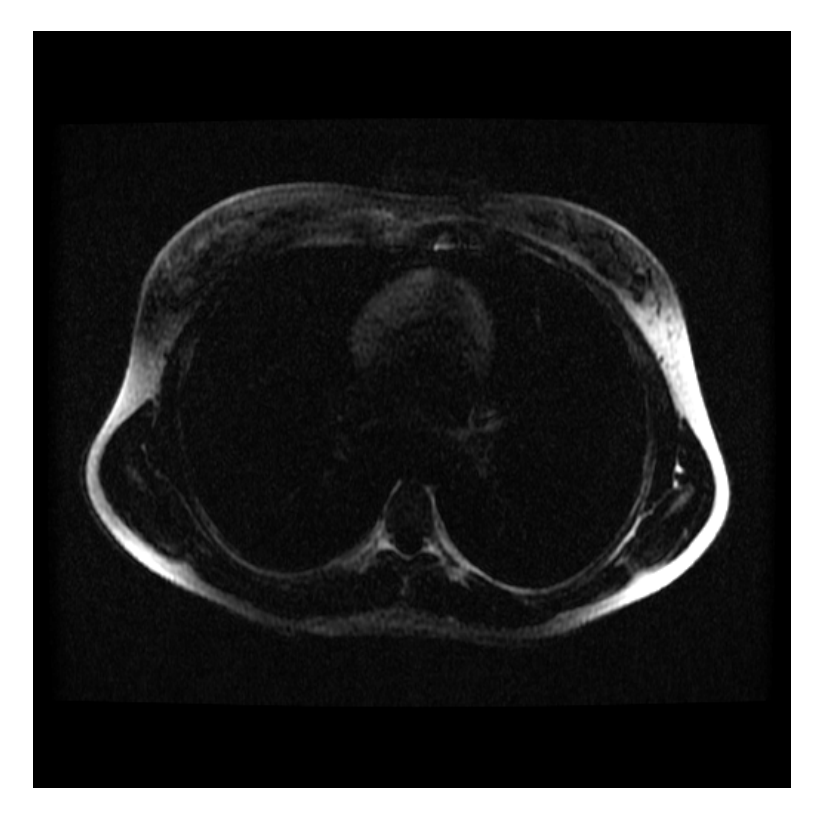

Figura 7 – A aquisição de imagens com a utilização de sequência de pulsos LAVA (General Electric) com respiração livre ainda apresenta bastante borramento. Fonte: o autor

## <span id="page-34-0"></span>4 Métodos

Para explicar a metodologia utilizada na implementação deste trabalho iremos dividir este capítulo em: infraestrutura, ferramentas computacionais, projeto de pesquisa e procedimentos. Com isto será mais fácil a compreensão não apenas dos procedimentos, mas a posição e o momento em que os mesmos estão sendo executados, de onde começaram e para que estágio estão progredindo.

### <span id="page-34-1"></span>4.1 Infraestrutura

Para desenvolver esta aplicação são necessários tanto equipamentos como softwares específicos que permitam esta implementação. Neste trabalho estamos utilizando a infraestrutura abaixo:

### <span id="page-34-2"></span>4.1.1 Equipamento de Ressonância Magnética - GE Heathcare HDxt 3.0T

Este equipamento está situado no Instituto do Cérebro, INSCER, e é responsável por realizar a aquisição dos sinais de ressonância magnética de acordo com a sequência de pulsos executada. Neste equipamento está instalada a sequência de pulsos GRASP aplicada neste trabalho.

### <span id="page-34-3"></span>4.1.2 Estação de trabalho da ressonância magnética – sistema operacional Linux SUSE

Esta estação de trabalho está conectada diretamente ao equipamento da ressonância e tem a função de controlar e monitorar todos os exames. Também é neste computador que são salvos imediatamente os arquivos dicom e *raw* das imagens de forma temporária até serem transferidas ao servidor PACS, onde serão armazenadas em definitivo e analisadas pelos radiologistas.

Esta estação de trabalho controla e monitora o equipamento de ressonância magnética. Por isso, a fim de reduzir falhas neste equipamento, ele deve executar apenas o mínimo de tarefas possíveis, e apenas processos que precisam obrigatoriamente ser executados nele. Esta estação de trabalho está conectada à rede da PUCRS, e pode ser acessada através do protocolo encriptado *Secure Shell* (SSH) de outras estações com sistemas Linux ou Mac e que também estejam conectadas à rede da PUCRS.

### <span id="page-35-0"></span>4.1.3 Cluster Cerrado do LAD – Sistema operacional Linux Ubuntu 16.4.2 LTS

Este *cluster* está situado no LAD (laboratório de alto desempenho da PU-CRS). O cluster Cerrado é composto por 2 enclosures Dell PowerEdge M1000e com 16 Blades Dell PowerEdge M610 e 15 Blades Dell PowerEdge M620. Cada máquina possui dois processadores Intel Xeon Six-Core E5645 2.4GHz Hyper-Threading e 24GB de memória, totalizando 12 núcleos (24 threads) por nó e 372 núcleos (744 threads) no cluster. Os nós estão interligados por 2 redes Gigabit-Ethernet chaveadas e 2 redes InfiniBand (para comunicação entre os nós).

Apesar da excelente capacidade de processamento paralelo, os algoritmos de reconstrução não foram projetados para executar de forma paralela. Com isso, uma estação de trabalho de pequeno porte, mas com hardware mais moderno pode apresentar desempenho similar e com exclusividade na fila de processamento. Uma estação de trabalho de pequeno porte pode ser facilmente instalada em espaço físico dentro do próprio INSCER, por este motivo esta alternativa pode ser poderá ser reavaliada.

#### <span id="page-35-1"></span>4.1.4 Servidor Thalamus (Backup)

Neste servidor são realizados diversos backups de exames realizados no INS-CER. Este equipamento será utilizado para salvar os pares de arquivos *dicom/raw* antes que os mesmos sejam enviados para reconstrução. Esta etapa tem a finalidade de garantir que o exame não seja perdido em caso de falha na comunicação entre a estação de trabalho da ressonância magnética e o *cluster* do LAD. Permitindo que o exame ainda seja reconstruído e enviado ao PACS manualmente, não atrapalhando a fila de exames. Localiza-se dentro do INSCER.

#### <span id="page-36-0"></span>4.1.5 Servidor PACS

Este servidor roda o sistema de armazenamento e laudo de imagens do INSCER e do Hospital São Lucas (PUCRS), e localiza-se fisicamente dentro do Hospital São Lucas. Quando finalizado o processo de reconstrução as imagens serão enviadas para este servidor, de onde serão analisadas pelos radiologistas.

#### <span id="page-36-1"></span>4.1.6 Estação de trabalho LABIMA- Sistema Ubuntu 14.04.5 LTS

Para facilitar o desenvolvimento dos algorítimos do trabalho e testes finais uma outra estação de trabalho foi utilizada. Esta estação de trabalho dispõe de sistema operacional Linux e software Mathworks Matlab e está situada dentro do Laboratório de Imagens, LABIMA.

Sistema operacional: Linux Ubuntu 14.04 LTS 64bits, processador: Intel Core i7-4790 Octa Core 3.60GHz, placa de vídeo: Gallium 0.4 on AMD PITCAIRN (DRM 2.43.0, LLVM 3.8.0), memória RAM: 16GB e disco rígido: 2TB.

### <span id="page-36-2"></span>4.2 Ferramentas computacionais

Esta Seção irá descrever as principais ferramentas utilizadas tanto no funcionamento final como no desenvolvimento dos procedimentos de automatização e na reconstrução das imagens GRASP e na recuperação dos dados de outros exames utilizados neste projeto.

#### <span id="page-36-3"></span>4.2.1 SSH - SECURE SHELL

SSH é um protocolo de rede comumente utilizado em sistemas UNIX (Linux e Mac) e também apresenta algumas funcionalidades em algumas versões de sistemas operacionais Microsoft Windows. Este protocolo tem a finalidade de permitir acesso remoto seguro - atendendo fundamentalmente a dois princípios da segurança da informação: confidencialidade e integridade - em redes não seguras.

A utilização deste protocolo foi de suma importância não apenas para acessar e manipular os dados nos diversos computadores existentes nesta implementação, mas também para o desenvolvimento do sistema de automatização com a segurança que os procedimentos necessitam. Entretanto, para execução dos scripts (desenvolvidos em shell script) foi necessária a utilização de encriptação por RSA (Rivest-Shamir-Adleman) na criação de chaves públicas e privadas, visando que o acesso pudesse ser automatizado, sem a necessidade da entrada com senha. Embora este procedimento possa ser considerado seguro, a partir da violação de acesso ao computador cliente podemos acessar o computador remoto. Em que pese a importância da segurança da informação seja fundamental, o foco deste trabalho apenas tangencia esta matéria e não encontramos solução mais adequada, mesmo sabendo que não é uma prática recomendada.

#### <span id="page-37-0"></span>4.2.2 PACS

PACS é um Sistema de Comunicação e Arquivamento de Imagens, do inglês Picture Archiving and Communication System. Este sistema tem como objetivo principal armazenar exames médicos adquiridos a partir de diferentes equipamentos, como: RM, mamografia, raios-x, espirometria, ecografia, ultrassom, TC, entre outros. O Sistema PACS funciona como uma espécie de banco de dados de exames médicos, destacando-se para este trabalho os relativos a imagens. Veremos nas Seções posteriores que um dos arquivos mais utilizados neste sistema são no formato dicom. O acesso a este sistema pode ser realizado através do protocolo DCMTK (inclusive um script foi desenvolvido pela equipe do laboratório para facilitar o acesso e download de exames através do terminal do linux/mac, chamado dcmget) ou através do software do próprio PACS.

É importante ressaltar que um sistema PACS ainda possui uma série de outras funcionalidades que não serão abordadas, pois não estão no escopo deste trabalho. O Sistema PACS utilizado no INSCER é o Aurora, da empresa PIXEON. Este sistema possui uma *suite* de aplicativos que permitem a pesquisa e o download de exames (entre outras funcionalidades) de forma muito intuitiva associadas à interface gráfica amigável.

#### <span id="page-38-0"></span>4.2.3 Protocolo DICOM

Este trabalho manipula arquivos em formato Dicom - Digital Imaging and Communication in Medicine - em diversos estágios. Dicom são regras universais que visam permitir a compatibilidade entre equipamentos de medicina de diagnóstico por imagens de diferentes modelos e fabricantes. Para um melhor estudo deste trabalho a estrutura do arquivo dicom será dividida em duas partes: matriz de dados, que compõe a imagem, e o cabeçalho, que contém os dados do paciente, estudo, séries entre outras informações importantes.

#### <span id="page-38-1"></span>4.2.4 DCMTK

DCMTK é uma coleção de bibliotecas e aplicações baseadas em ANSI C e C++, que permitem tanto a conversão de arquivos dicom, como também a criação, alteração e envio ou recepção de arquivos dicom através de conexão de rede de computadores. Esta coleção se mostrou muito útil, facilitando o trabalho de automatização em duas situações. Inicialmente, foi fundamental na recuperação de exames do PACS quando o sistema de automatização ainda estava em fase embrionária de implementação e era necessário que os dados fossem obtidos de forma manual. Em uma etapa posterior foi útil para envio dos arquivos dicom reconstruídos ao PACS.

#### <span id="page-38-2"></span>4.2.5 MATLAB

O principal software utilizado na reconstrução das imagens foi o Mathworks MATLAB com o complemento Curve Fitting Toolbox. A partir deste software foram realizados todos os procedimentos de reconstrução, desde a extração dos dados do arquivo *raw*, da correção da frequência central, separação de estágios respiratórios, compressed sensing, criação de arquivos dicom com os cabeçalhos corretos e alteração de alguns parâmetros, como o número de cortes, nomes de sequências, entre outros. Este software não é livre. Contudo a PUCRS, possui licença para utilização deste software em seus computadores para fins acadêmicos.

#### <span id="page-39-0"></span>4.2.6 Imagej e DicomBrowser

Os softwares utilizados para visualização das imagens dicom foram o Imagej e o DicomBrowser. O Imagej é um software que permite a visualização das imagens dicom e é disponibilizado para a maioria dos sistemas operacionais. Apesar de não apresentar tantas funcionalidades comparado a outros softwares comerciais, atendeu a todas as necessidades exigidas no projeto com o adendo de ser um software livre. Já o Software DicomBrowser, também livre e disponível para Linux Ubuntu, não foi utilizado para a visualização das imagens dicom, mas exclusivamente dos cabeçalhos dicom.

### <span id="page-39-1"></span>4.3 Projeto de Pesquisa

Esta seção visa documentar como os dados foram adquiridos para que isto possa ser analisado e comparado com outros estudos. Assim, nas próximas subseções iremos adentrar na forma como foram adquiridos os dados deste projeto, características dos pacientes e dos exames realizados, a fim de que permitissem conclusões, não apenas neste estudo, mas também em outros trabalho.

#### <span id="page-39-2"></span>4.3.1 Pacientes

Conforme observado por [\(OLIVEIRA,](#page-60-7) [2017\)](#page-60-7), também da equipe deste estudo, foram selecionados 29 pacientes que possuíam diagnóstico de FC de acordo com os critérios da Cystic Fibrosis Foundation. Estes pacientes possuíam idades superiores a 3 anos dos sexos feminino e masculino e não foram enquadrados nos critérios de exclusão previamente estabelecidos, a saber:

- 1. Contraindicações à RM, marca-passo cardíaco, claustrofobia, clips de metal, próteses;
- 2. Condição clínica instável ou necessidade de tratamento de emergência;
- 3. Paciente Grávida;
- 4. Contraindicação do médico assistente para a realização dos exames de TC e, ou RM.

#### <span id="page-40-0"></span>4.3.2 Protocolo de exames

Os pacientes selecionados foram submetidos a uma série de exames. Nenhum tipo de contraste (radioisótopo) foi agregado aos exames e todos foram realizados no mesmo dia, todavia a ordem dos exames não foi levada em consideração, adequando-se às filas de demanda do INSCER nos diferentes equipamentos. Todos os exames foram realizados no prédio do INSCER (Instituto do Cérebro), localizado no campus central da PUCRS em frente ao Hospital São Lucas, nos mesmos equipamentos.

#### <span id="page-40-1"></span>4.3.2.1 Exames de Tomografia Computadorizada

Os exames de TC foram realizados pelo equipamento de TC General Eletric Lights peed VCT 64, com os seguintes parâmetros técnicos: Tubo de tensão de 100kV; Dose modulada de tubo corrente 35-80 mAs; Velocidade da mesa por rotação 55.0 mm; Espessura cortes de reconstrução 0,625 mm; Espessura de corte de 5mm.

#### <span id="page-40-2"></span>4.3.2.2 Exames de Ressonância Magnética

Os pacientes foram submetidos a duas sequências em cada um dos exames de RM, uma de tórax e outra para o abdômen. Os motivos desta segmentação é que o método GRASP empregado apresenta algumas limitações na aquisição quanto ao número de cortes (longitudinal) devido a requisitos físicos, conforme melhor explicado na Seção [3.2.4.](#page-24-0) Ademais, ao dividir o exame em dois volumes distintos poems obter mais vantagens personalizando os diferentes parâmetros de esparsidade,  $\lambda$ , durante a reconstrução, mais especificamente na aplicação da técnica de CS quanto ponderação de filtragem de ruído, conforme explicado na Seção [3.3.](#page-25-0) Os exames de RM tiveram as características apontadas nas seções abaixo.

#### <span id="page-40-3"></span>4.3.2.2.1 Exame de abdômen e tórax na RM clássica (Sequência de pulsos ultrarrápida LAVA General Electric) em apneia

- Aquisição: cartesiana
- Resolução do espaço-k adquirido (completo): 400x400 pontos
- Número de cortes: 50
- Espessura dos cortes: 4.0mm
- Resolução final dos cortes 400x400 pixels
- FOV (Campo de Visão): 350x350mm
- Número de estados respiratórios reconstruídos: 1
- Tempo de aquisição: 20 segundos por sequência, salvo intervalos.
- Tempo de reconstrução: imediato
- <span id="page-41-0"></span>4.3.2.2.2 Exame de abdômen e tórax na RM clássica (Sequência de pulsos ultrarrápida LAVA General Electric) com respiração livre
	- Aquisição: cartesiana
	- Resolução do espaço-k adquirido (completo): 400x400 pontos
	- Número de cortes: 50
	- Espessura dos cortes: 4.0mm
	- Resolução final dos cortes 400x400 pixels
	- FOV (Campo de Visão): 350x350mm
	- Número de estados respiratórios reconstruídos: 1
	- Tempo de aquisição: 20 segundos por sequência, salvo intervalos.
	- Tempo de reconstrução: imediato
- <span id="page-41-1"></span>4.3.2.2.3 Exame de abdômen e tórax na RM GRASP com respiração livre
	- Aquisição: radial
	- Resolução de cada spoke: 352 pontos
	- Número de spokes por corte: 600
	- Número de cortes: 50
	- Espessura dos cortes: 4.0mm
	- Resolução final dos cortes 400x400 pixels
- FOV (Campo de Visão): 350x350mm
- Número de estados respiratórios reconstruídos: 4
- Tempo de aquisição: 3 minutos e 20 segundos por sequência, salvo intervalos
- Tempo de reconstrução: aproximadamente 1 hora e 50 minutos, incluindo todas as etapas (tempo para uma sequência)

#### <span id="page-42-0"></span>4.3.3 Projeto de pesquisa e métodos de análise clínica

As imagens GRASP dos 29 pacientes foram reconstruídas utilizando o método de correção da frequência central e posteriormente comparadas clinicamente com os outros exames do projeto. Este método foi aplicado em 29 pacientes, totalizando 58 exames (pulmão e fígado) e apresentou resultados aparentemente satisfatórios em todos os exames reconstruídos. Contudo, para se ter certeza se os métodos utilizados são verdadeiramente satisfatórios, os mesmos foram submetidos a uma análise clínica.

Entendemos que a análise clínica dos exames, neste caso, é o melhor método para avaliar os resultados obtidos. Pois, nesta situação não possuímos a resposta ideal, que poderíamos chamar de "exame perfeito- a certeza absoluta definitivamente não existe neste caso. Com isso, o exame de CT, que é considerado a melhor referência em estudos como este, foi tomado como base.

Segundo [\(OLIVEIRA,](#page-60-7) [2017\)](#page-60-7), a equipe deste trabalho realizou uma avaliação clínica com dois radiologistas independentes com reconhecida experiência em exames torácicos. Além de encriptar os nomes dos pacientes, os nomes dos exames também foram alterados, "embaralhando"os exames para evitar análises tendenciosas.

Dos exames de TC foram extraídas informações de extensão e severidade de bronquiectasias, aprisionamentos de ar, contagem de bolhas, entre outros aspectos. A partir destas análises clínicas é que foi possível determinar um escore para comparar as diferentes técnicas.

### <span id="page-43-1"></span>4.4 Procedimentos

A Figura [8](#page-43-0) mostra um fluxograma simplificado da automatização da reconstrução das imagens, na sequência segue uma breve explicação do que é realizado em cada etapa.

<span id="page-43-0"></span>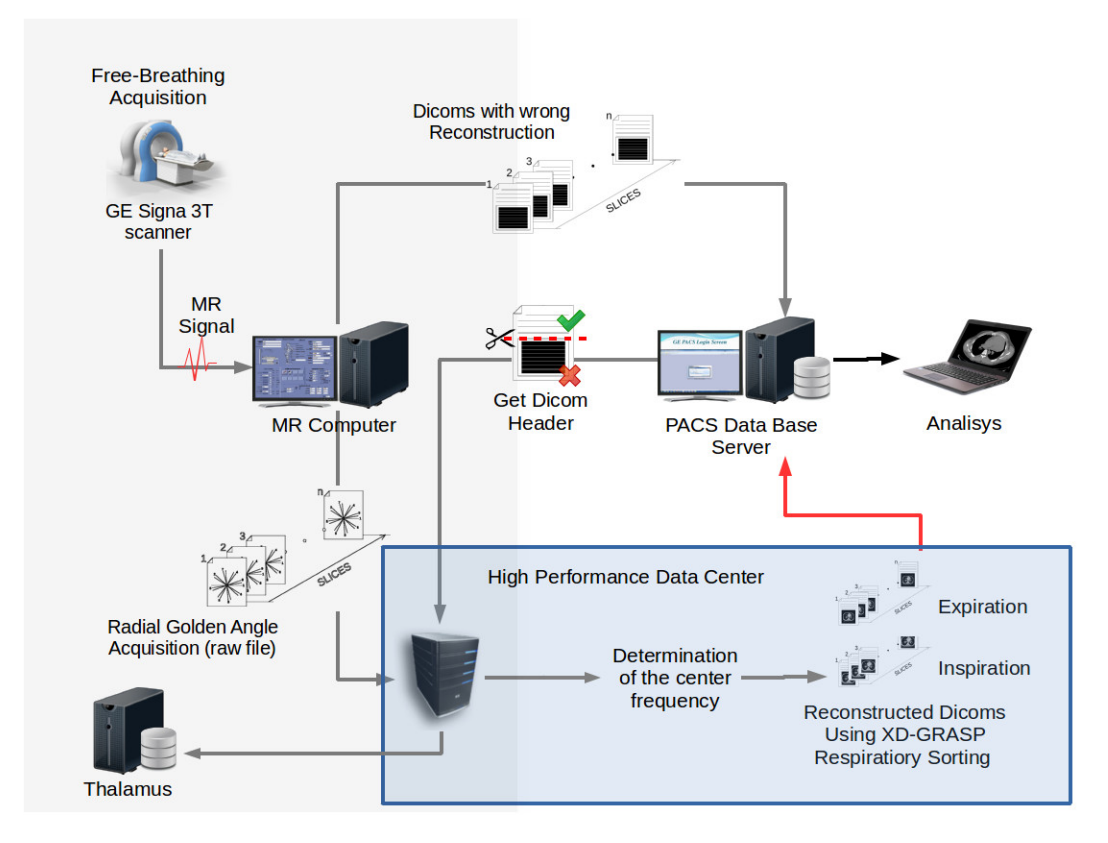

Figura 8 – Fluxograma da automatização das imagens. Fonte: o autor

#### <span id="page-43-2"></span>4.4.1 Procedimentos preliminares aos exames

Antes de iniciar o exame, o paciente passa por um processo de medição de altura e massa corporal. Também responde a uma ficha clínica em que são feitos alguns questionamentos relativos principalmente ao passado clínico (anamnese), como cirurgias anteriores, próteses metálicas, tatuagens entre outros aspectos, a fim de apurar incompatibilidades que o enquadre em algum dos critérios de exclusão

citados na Seção [4.3.1](#page-39-2) e, desta maneira, reduzir riscos durante a execução dos exames.

Aprovado nesta etapa, o paciente retira suas roupas e guarda todos os seus pertences em local seguro. Destacando-se os eletrônicos e metálicos, como celulares, controles, chaves, pulseiras, correntes, brincos, anéis, e afins. Por fim veste um avental e sapatos de tecido descartável.

O paciente recebe orientações da equipe técnica e é dirigido até a sala onde está o equipamento da RM. Neste local ele recebe mais orientações da equipe clínica de como deve se posicionar no equipamento e como deve se comunicar em caso de desconforto ou qualquer outra eventualidade. Nesta sala existe um robusto de sistema de aterramento com o intuito de reduzir ao máximo toda e qualquer interferência eletromagnética.

Com isto, inclusive a janelas por onde é realizado o acompanhamento do exame possui malha de aterramento no vidro e a comunicação é realizada sem a utilização de nenhum tipo de cabeamento metálico. Todos os sinais são transmitidos (em ambas os sentidos) por meio de tubos pneumáticos, e a amplificação deste sinal é realizada externamente à sala do equipamento da RM, na área do tecnólogo.

O sistema operacional utilizado na estação de trabalho da ressonância magnética é o Suse, que é uma distribuição Linux, e permite acesso remoto nativo através de SSH. Esta estação não possui acesso direto à internet, apenas à intranet da PUCRS. O sistema operacional não possui grande variedade de ferramentas computacionais, como compactadores de arquivos e ferramentas de transmissão e atualização de arquivos como o rsync. Este aspecto dificultou a manipulação dos arquivos.

A rotina operacional dos tecnólogos do INSCER inclui o desligamento desta estação de trabalho todo sábado ao meio dia. O conjunto do sistema que integra a RM (estação de trabalho e a sequência de pulso GRASP) possui uma espécie de contador (variável do sistema). Este contador é zerado sempre que a estação de trabalho é reiniciada ou desligada. Esta variável incrementa os nomes dos arquivos *raw* que são obtidos na execução da sequência de pulsos e que são salvos em

um diretório específico no disco rígido da estação de trabalho do equipamento de ressonância magnética.

Esta situação não deveria apresentar nenhum risco ou dificuldade. Porém, a gravação de uma nova sequência de um exame sobrescreve a anterior com o mesmo nome. Outras limitações impostas pelo sistema estão relacionadas à acessibilidade, localização, tempo e identificação do arquivo dicom.

Logo que a sequência de um exame é concluída, um arquivo dicom é gerado em um diretório com numeração aleatória. Para saber qual foi o último arquivo gerado é necessário realizar uma varredura em boa parte do disco rígido da estação de trabalho do equipamento de ressonância magnética. Essa varredura pode variar de 15 segundos até 1 minuto, e retorna um link simbólico e não um arquivo propriamente dito. Com este link poderemos acessar e copiar o arquivo dicom. Porém, este arquivo também é temporário e não fica armazenado indefinidamente dentro do disco rígido, dentro de alguns dias, dois ou três, ele também é excluído e de forma definitiva. Neste momento o arquivo dicom torna-se acessível somente por meio do PACS.

Por facilitar a programação optamos por resgatar tanto os arquivos *raw* como o dicom imediatamente após a realização da sequência. Por isso foi incluído na rotina dos tecnólogos a execução de uma rotina de shell script logo após o término de cada exame GRASP.

#### <span id="page-45-0"></span>4.4.2 Transmissão de arquivos Dicom e Raw ao Cluster do LAD

Durante a execução da sequência de pulsos radial e aquisição dos sinais de ressonância magnética ocorrem dois processos concomitantes: a estação de trabalho salva um arquivo de formato *raw* que contém as matrizes com os valores complexos adquiridos no espaço-k em um diretório específico na própria estação que o opera. Também, o sistema da GE salva um conjunto de arquivos *dicom* que possui uma reconstrução equivocada da imagem com um cabeçalho que contém dados corretos relativos ao exame e paciente. Então, o volume de arquivos *dicom* é enviado ao PACs, contudo, é mantida uma cópia temporária na estação de trabalho por alguns dias.

Antes de enviar os arquivos para reconstrução os mesmos devem ser identificados, por isso desenvolvemos uma rotina para ser executada na estação de trabalho da ressonância pelo tecnólogo ao final do exame. Esta rotina, denominada otazo.sh, foi desenvolvida em shell script e tem a função iniciar todo o procedimentos de automatização e reconstrução. Neste estágio a rotina tem a função apenas de rastrear os últimos pares de arquivos criados e (Dicom e *raw*). Esta parte foi adaptada com sucesso com base em código de [\(MUCH,](#page-60-8) [2016\)](#page-60-8), analisando parâmetros como data e hora de criação dos arquivos, extensões, tamanho e diretórios.

Assim que localizados os pares de arquivos dicom/raw, algumas informações do arquivo dicom encontrado são disponibilizadas no monitor da estação de trabalho da ressonância magnética, como o nome do paciente, data e horário do exame e nome da sequência. Então, é solicitada a confirmação destes dados pelo tecnólogo gerando uma segunda validação da paridade destes arquivos.

Somente a partir desta confirmação será iniciada uma nova etapa da rotina, que fará transmissão do par de arquivos tanto para um servidor de *Backup*, Thalamus, quanto para o (LAD), onde será processada a reconstrução das imagens de forma offline. Ao final da transmissão do par de arquivos, a rotina executará um script de MATLAB na estação de trabalho do LABIMA (offline) que determinará o fator de correção do deslocamento da frequência central, que antecede a reconstrução GRASP.

#### <span id="page-46-0"></span>4.4.3 Otimização do fator de deslocamento da frequência central

Em todos os exames realizados utilizando o método GRASP a aquisição dos valores do espaço-k de forma radial apresenta um pequeno deslocamento da frequência central. Este erro de deslocamento da frequência central varia geometricamente na medida em que se afasta da frequência central. O referido deslocamento pode ser atribuído a diversos fatores, como pequenas variações no campo magnético, temperatura, entre outros. Quando os dados adquiridos são reconstruídos sem correção deste fator podem acarretar em grandes distorções na reconstrução das imagens, como exemplificado na Figura [10.](#page-53-0) Para realizar a correção dos valores adquiridos do espaço-k é necessário determinar um valor de passo da variação da frequência para cada ponto adquirido. Acertando este valor, a imagem pode ser

<span id="page-47-1"></span>reconstruída com correção. A equação [4.1](#page-47-1) retrata a situação:

$$
\overrightarrow{B}[n] = \overrightarrow{A}[n]e^{-j2\pi\alpha n} \tag{4.1}
$$

Onde:

 $\overrightarrow{B}$  é um vetor com x posições, que recebe os valores corrigidos de  $\overrightarrow{A}$ ;

 $\overrightarrow{A}$  é um vetor com x posições, é definido pelo conjunto de valores para o espaço-k distantes n posições da frequência central;

n equivale a posição do valor lido em cada spoke;

x é o tamanho do vetor das *spokes* adquiridas (resolução radial da aquisição no espaço-k);

 $\alpha$  representa o fator de correção da frequência central.

No entanto, é difícil determinar com grande exatidão qual o valor do fator de deslocamento que deve ser utilizado. Observamos que o fator  $\alpha$  muda a cada sequência e de forma aleatória, mas uma vez iniciada a sequência o fator se mantém constante para todos os cortes. Isto criou a necessidade do desenvolvimento de uma rotina para determinar o melhor fator de correção da frequência central.

Após concluída a etapa de otimização da correção do valor de deslocamento da frequência central, a rotina realiza a correção da frequência central do espaço-k de todos os *spokes* e cortes do arquivo raw, e as salva em um arquivo .mat para que seja iniciada a rotina de reconstrução, que será explicada na próxima Seção.

#### <span id="page-47-0"></span>4.4.4 Reconstrução das imagens utilizando método GRASP

Nesta etapa é iniciado o processo de reconstrução das imagens de RM utilizando o método GRASP, conforme explicado na Seção [3.2.](#page-21-0) Este processo é executado no ambiente MATLAB e tem como entrada o arquivo .mat (obtido ao final da etapa de correção da frequência central) contendo a matriz de dados adquirida e corrigida de acordo com o deslocamento da frequência central estimado, de acordo com o descrito no final da Seção [4.4.3.](#page-46-0)

Por consequência, realiza o rastreamento do movimento respiratório e as

*spokes* são separadas em 4 estrelas, como disposto na Seção [3.2.4.](#page-24-0) Este procedimento reduz o nível de *blurring*, por outro lado gera um sinal com bastante artefatos de *aliasing*. Por último estes artefatos são mitigados utilizando a técnica de *compressed sensing* ponderada por um parâmetro de esparsidade que é definido de forma fixa e empírica de acordo com a região do corpo que está sendo escaneada (usualmente para a região pulmonar) por ser mais esparsa, definimos valores maiores. Ao final da reconstrução são gerados 4 volumes de imagens - de diferentes estágios respiratórios.

### <span id="page-48-0"></span>4.4.5 Criação dos arquivos Dicoms finais contendo as novas imagens com os corretos Cabeçalhos Dicom

Da separação dos *spokes* em 4 estrelas são reconstruídos 4 volumes, um para cada estrela (estágio respiratório), todavia os volumes de estágios intermediários são descartados, pois estes apresentam diferenças desprezíveis. Deste modo serão armazenados apenas os exames que possuem os estágios de inspiração e expiração. Os dados das matrizes são do tipo *double*. Infelizmente, o protocolo Dicom limita o armazenamento de imagens com profundidade de cor em 16bits, com isso, para realizar o armazenamento dos dados é necessário realizar uma interpolação truncando os dados de *double* para inteiro de 16bits, com a menor perda de dados possível. Com isso não se perde apenas na resolução de tons de cinza, mas também quanto à relação da intensidade de tons de cinza entre os cortes, devido ao processo de quantização ser diferente em cada corte.

São necessárias algumas intervenções nos campos do cabeçalho dicom, como espessura de corte, numeração, posição dos cortes, nome e número da sequência, entre outros atributos. Estas etapas são necessárias para que se possa gerar os arquivos dicom e que os mesmos sejam aceitos nos moldes exigidos pelo PACS.

#### <span id="page-48-1"></span>4.4.6 Envio das imagens reconstruídas ao servidor PACS

Esta é a última parte do processo de reconstrução. Nesta fase do processo os volumes de arquivos Dicom são transmitidos do servidor do LAD para o servidor do PACS. Os volumes dos exames serão corretamente armazenados e estarão

finalmente disponíveis para visualização e laudo dos radiologistas responsáveis. Para isto foi necessária a alteração de alguns parâmetros do campos do cabeçalho Dicom dos imagens e então enviaremos para o PACS utilizando comando do protocolo *dcmtk*.

# <span id="page-50-0"></span>5 Resultados obtidos

Iremos dividir os resultados obtidos em duas situações distintas. Os primeiros resultados foram obtidos a partir aplicação do método da maior variância nas imagens dos exames GRASP. Posteriormente estes exames foram incluídos na análise clínica dos exames de TC, RM clássica e RM GRASP (reconstruídos com base no método de maior variância).

## <span id="page-50-1"></span>5.1 Resultados obtidos utilizando o método da maior variância

Conforme introduzido na Subseção [4.4.3,](#page-46-0) a correção do fator de deslocamento da frequência central foi essencial para a obtenção da reconstrução dos exames GRASP com êxito. Somamos inúmeras tentativas mal sucedidas tentando desvendar alguma informação adicional dentro dos cabeçalhos *dicom* que pudessem corrigir o deslocamento da frequência central nas reconstruções. Posteriormente, tivemos uma outra ideia: avaliar todas as imagens reconstruídas utilizando um vetor com diferentes fatores de deslocamento,  $\alpha$  e avaliar os atributos da imagem como média e variância.

Deste modo, verificamos se estes atributos (média e variância) apresentavam correlação com as imagens de melhor ou pior qualidade. Neste momento, este objetivo específico do trabalho deixou de ser a procura por uma solução direta ao problema e tornando-se a seleção do melhor resultado. Desta maneira, tínhamos muitos resultados. Caberia agora desenvolver um método eficaz de decidir qual seria o melhor entre todos. Com as imagens obtidas do corte de um único exame traçamos um gráfico da variância de cada imagem em função do parâmetro utilizado na sua reconstrução.

Em uma leitura imediata o resultado não poderia ser mais claro. A qualidade das imagens melhoravam na medida em que a variância da imagem aumentava. Com isso o fator  $\alpha$  que gerou o ponto máximo se mostrou o melhor valor

para a correção do deslocamento da frequência central. Esta técnica de correção foi aplicada em mais de 50 exames (tórax e abdômen) e não apresentou nenhuma falha.

Entretanto, é importante investigarmos, mesmo que através de engenharia reversa, a explicação para o sucesso desta técnica de correção. Uma forma de entendermos porque as imagens com maior variância apontam para o melhor qualidade e, consequentemente, o melhor parâmetro é que uma multiplicação no espaço-k remete a um deslocamento no domínio espacial, gerando sobreposição de imagens de diferentes tamanhos, como se fossem fantasmas como exibido na Figura [10.](#page-53-0) Nesta situação podemos interpretar a sobreposição gerada como um efeito de média, onde os pixels da imagem tendem a ficar em tons de cinza médio, comprimindo os histograma para uma região central, como mostrado na Figura [13.](#page-56-0) Na medida em que as imagens apresentam variâncias maiores ocorre o processo inverso, como pode ser visualizado na Figura [11.](#page-54-0) Por esta razão, os fantasmas tendem a zero, reduzindo os "efeitos de média", gerando maior número de tons mais claros e mais escuros, como na Figura [12.](#page-55-0)

Na Figura [9](#page-52-0) mostramos o gráfico da variância das imagens reconstruídas a partir de um corte intermediário de um mesmo exame utilizando diferentes fatores de deslocamento da frequência central. Por meio deste gráfico fica mais evidenciado que a seleção do fator de deslocamento da frequência central,  $\alpha$ , está de fato fortemente correlacionado à variância das imagens.

### <span id="page-51-0"></span>5.2 Análise clínica dos dados de CT, RM clássica e RM GRASP

De acordo com [\(OLIVEIRA,](#page-60-7) [2017\)](#page-60-7) os resultados apontaram para uma boa correlação com os resultados dos exames de CT, variando de 85% a 95% de correlação. Ambas as técnicas de RM (Clássica e GRASP) apresentaram resultados similares, apresentando falsos negativos. De maiis a mais, nenhuma das técnicas apresentou qualidade de imagem equivalentes ao exame de CT.

Por outro lado, o método GRASP por ter uma qualidade similar à técnica de RM clássica apresentou importante valor por permitir a aquisição com respiração livre. Isto permite que uma gama maior de pacientes possam realizar o exame, tanto

<span id="page-52-0"></span>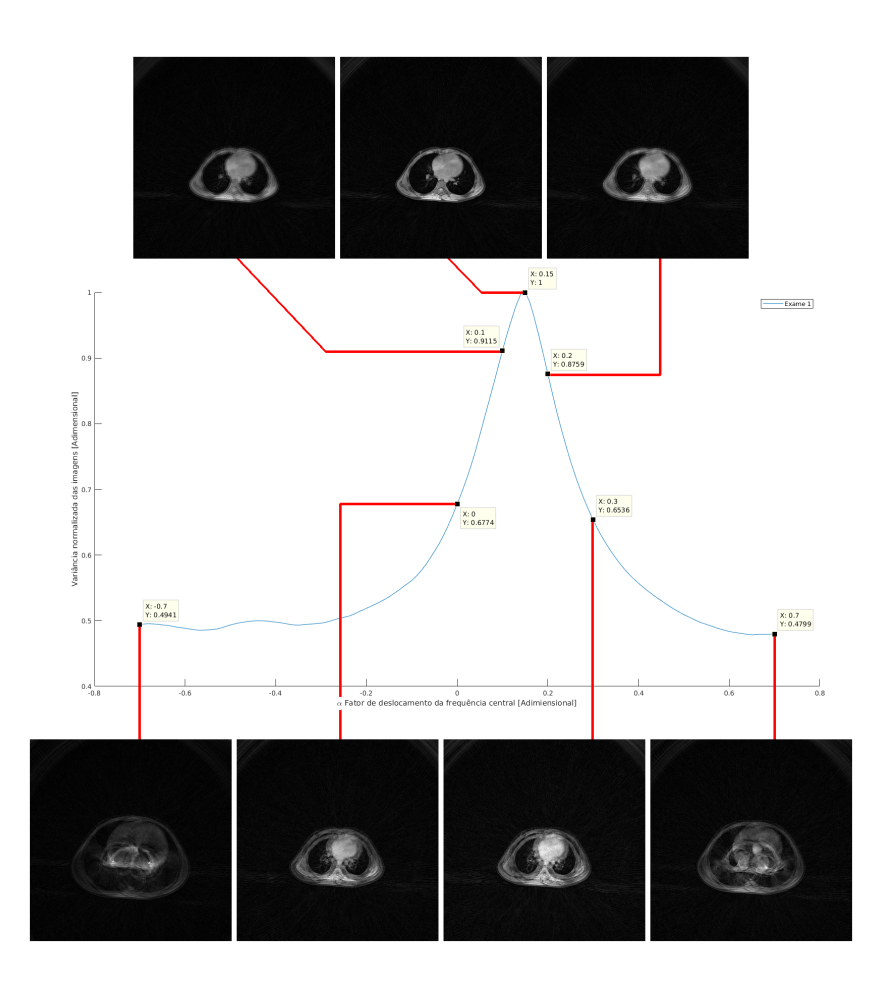

Figura 9 – Curva normalizada da variância das imagens produzidas com o exame 1 em função de um intervalo de fatores de deslocamento da frequência central. Fonte: o autor

<span id="page-53-0"></span>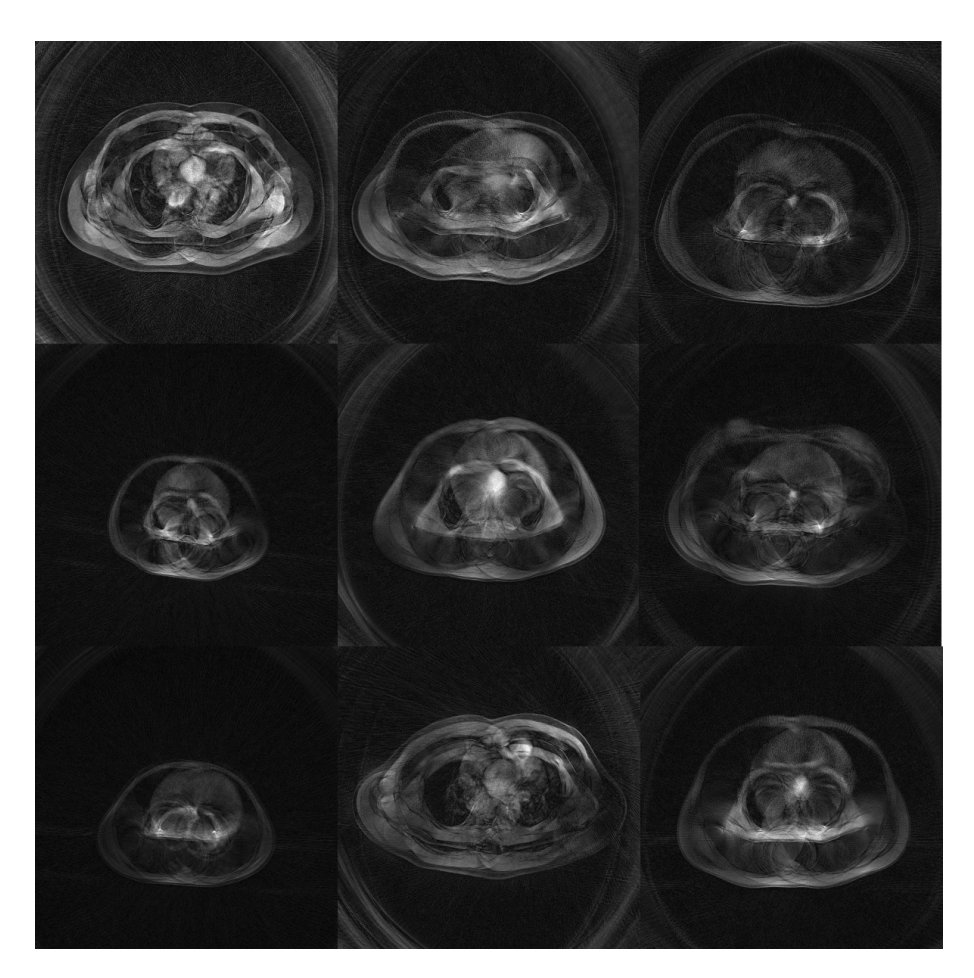

Figura 10 – Exemplos de imagens ruins, reconstruídas com fatores de deslocamento que apresentaram baixas variâncias. Fonte: o autor.

por permitir sua aplicação em equipamentos de outro fabricante, por permitir a realização o exame com respiração livre.

A maior parte dos custos iniciais de implantação desta técnica estão no hardware utilizado (computador que irá realizar o processamento) e no software MATLAB, que deve possuir licença para uso comercial para utilização clínica. É importante ressaltar que a infraestrutura supracitada poderá ser utilizada na implementação de outra técnica similar ou no aperfeiçoamento desta. Cabe lembrar que já existem trabalhos de grande sucesso utilizando os mesmo princípios aqui empregados, porém de forma multidimensional  $(3D + tempo)$ . Desta forma, é possível aumentar os graus de liberdade da técnica de CS e realizar exames cardíacos

<span id="page-54-0"></span>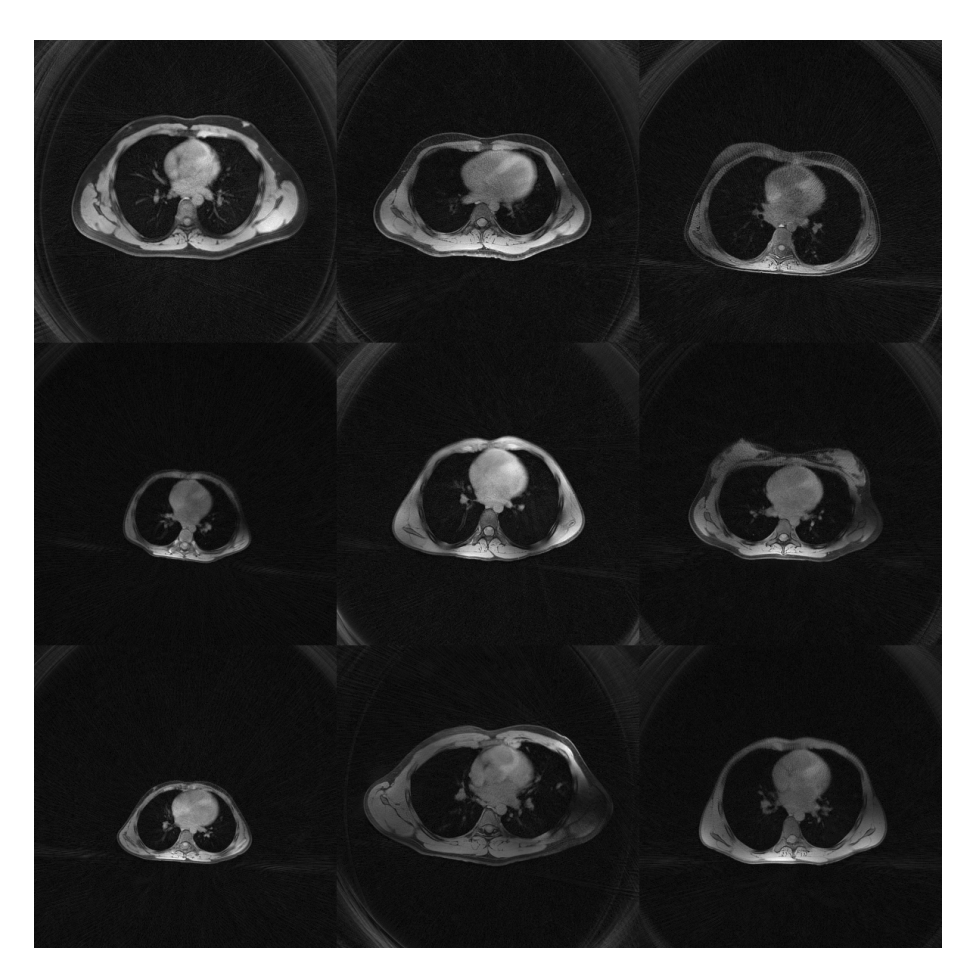

Figura 11 – Exemplos de imagens boas, reconstruídas com fatores de deslocamento que apresentaram as variâncias mais elevadas. Fonte: o autor

através RM exibindo vídeos com os movimentos cardíacos.

Infraestrutura adicional necessária para a implementação clínica/comercial:

- 1. Computador com hardware capaz de realizar o processamento nos tempos estimados neste trabalho:  $R$5.289,00<sup>1</sup>$  $R$5.289,00<sup>1</sup>$  $R$5.289,00<sup>1</sup>$ ;
- [2](#page-54-2). Licença comercial perpétua para usuário único do software MATLAB: USD\$2.350,00<sup>2</sup>;

<span id="page-54-1"></span><sup>1</sup> https://www.dell.com/pt-br/shop/desktops-da-dell/xps-8930/spd/xps-8930 desktop/cax8930w10248brpw em 15/11/2018

<span id="page-54-2"></span><sup>&</sup>lt;sup>2</sup> https://www.mathworks.com/pricing-licensing.html?intendeduse=comms<sub>t</sub>id  $htb<sub>l</sub>earn<sub>g</sub>twy<sub>c</sub>ta1em15/11/2018$ 

<span id="page-55-0"></span>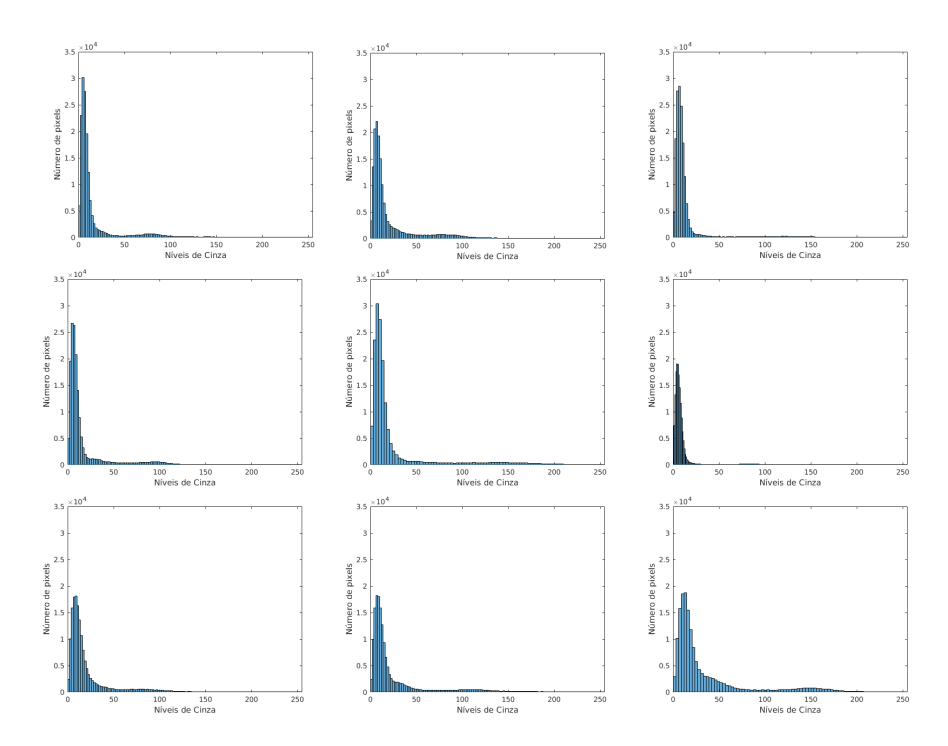

Figura 12 – Exemplos de histogramas obtidos de imagens boas, apresentam histogramas com maiores concentrações de pixels de tonalidades extremas (claras e escuras). Fonte: o autor

3. Licença comercial perpétua para usuário único do complemento de software Curve Fitting Toolbox: USD\$1,170,00[3](#page-55-1) .

De acordo com a cotação do dólar americano em 15/11/2018 (USD\$1 = R\$3,74). Logo o somatório dos custos de implementação levantados foi de R\$18.453,80.

<span id="page-55-1"></span> $\frac{3}{3}$  https://www.mathworks.com/pricing-licensing.html?prodcode=CFintendeduse=comm em 15/11/2018

<span id="page-56-0"></span>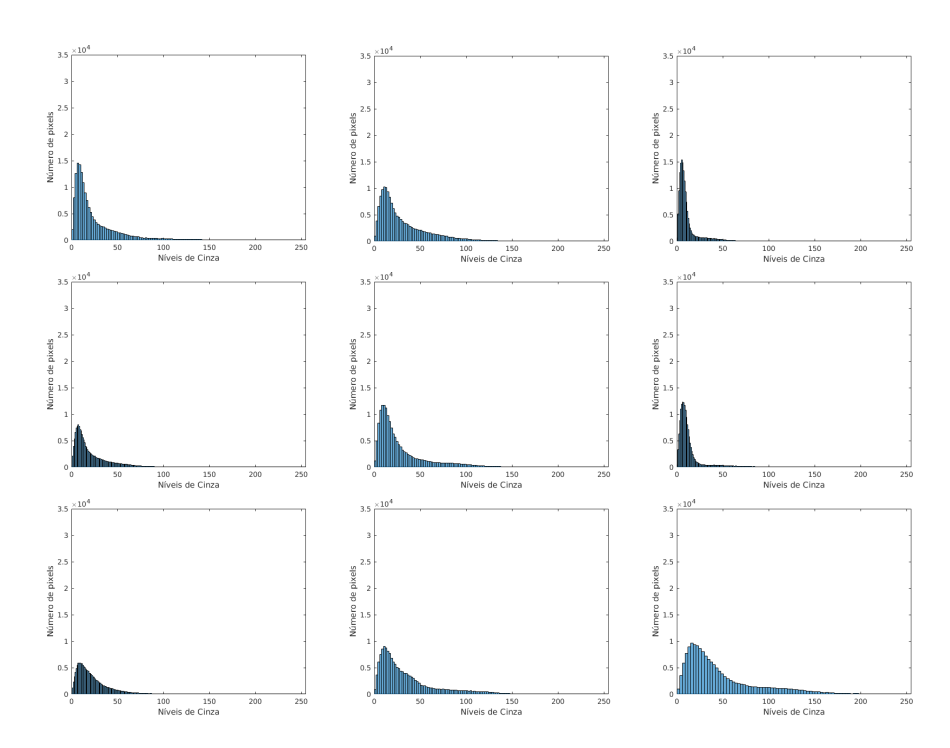

Figura 13 – Exemplos de histogramas obtidos de imagens ruins, apresentam achatamento dos histogramas, com tendência de tonalidades de cinza médio. Fonte: o autor

# <span id="page-57-0"></span>6 Conclusões

Concluímos então que a técnica de aquisição de sinais GRASP associada ao método de correção da frequência central proposta nesta dissertação pode ser aplicada em equipamentos de ressonância magnética da GE. Os exames realizados utilizando o método GRASP apresentaram qualidade final satisfatória, além de algumas vantagens importantes que iremos destacar:

- 1. Respiração livre (sem apneia) amplia a faixa de pacientes capazes de realizar o exame de imagem torácica através de RM - conforme explicado anteriormente muitos pacientes não conseguem terminar os exames quando o realizam em apneia;
- 2. Menor deformação das imagens do tórax as imagens dos exames obtidos pelo método GRASP não apresentam não apresentam deformação (torácica);
- 3. Qualidade de imagens em geral destacando-se neste caso as imagens pulmonares que apresentam maior movimento corporal, com melhor contraste, redução de borramento e artefatos;
- 4. Captura de imagens em diferentes estágios respiratórios permite a análise de mais de uma imagem da mesma região com apenas um exame;
- 5. Baixo custo de implementação o custo é relativamente baixo considerando os benefícios da técnica.

A infraestrutura empregada na implementação deste projeto pode ser utilizada em outras aplicações ainda mais avançadas desta técnica. De acordo com [\(FORMAN et al.,](#page-59-11) [2016\)](#page-59-11) e [\(BLASCHE; FORMAN,](#page-59-10) [2016\)](#page-59-10), a aplicação das técnicas de Compressed Sensing podem ser ainda mais efetivas na medida que aumentamos os graus de liberdade (aumentando o número dimensões adquiridas com subamostragem irregular). Esta técnica já tem permitido o desenvolvimento de novas aplicações capazes de adquirir imagens cardíacas com ótima qualidade e resolução para diferentes estágios cardíacos, possibilitando até mesmo a criação de pequenos vídeos.

Por fim, entendemos que as bases científicas utilizadas nesta pesquisa ainda são recentes e pouco estudadas. Logo, acreditamos que este trabalho possa contribuir para muitos outros estudos futuros, não se limitando à área da engenharia biomédica. Os fundamentos aplicados neste trabalho são inovadores ao atuarem em regiões de exceção da teoria da informação, consagrada e consolidada a mais de meio século. A técnica mostra o seu potencial quando expõe com ousadia seguida de sucesso os seus métodos tão inovadores aplicados sobre conhecimentos tão robustos em uma empreitada na área médica, que prega o conservadorismo em nome da segurança.

# Referências

<span id="page-59-10"></span><span id="page-59-0"></span>BLASCHE, M.; FORMAN, C. Compressed Sensing – the Flowchart. *MAGNETOM Flash, siemens*, v. 66, n. 3, p. 4–7, 2016.

<span id="page-59-7"></span>CANDÈS, E. J.; ROMBERG, J.; TAO, T. Robust uncertainty principles: Exact signal reconstruction from highly incomplete frequency information. *IEEE Transactions on Information Theory*, 2006. ISSN 00189448.

<span id="page-59-9"></span>DAVENPORT, M. A. et al. Introduction to compressed sensing. In: *Compressed Sensing: Theory and Applications*. [S.l.: s.n.], 2009. ISBN 9780511794308.

<span id="page-59-1"></span>DAVIS, S. D. et al. Computed tomography reflects lower airway inflammation and tracks changes in early cystic fibrosis. *American Journal of Respiratory and Critical Care Medicine*, 2007. ISSN 1073449X.

<span id="page-59-2"></span>DAVIS, S. D. et al. Computed tomography reflects lower airway inflammation and tracks changes in early cystic fibrosis. *American Journal of Respiratory and Critical Care Medicine*, 2007. ISSN 1073449X.

<span id="page-59-3"></span>De Jong, P. A. et al. Estimation of cancer mortality associated with repetitive computed tomography scanning. *American Journal of Respiratory and Critical Care Medicine*, 2006. ISSN 1073449X.

<span id="page-59-8"></span>DONOHO, D. L. Compressed sensing. *IEEE Transactions on Information Theory*, 2006. ISSN 00189448.

<span id="page-59-6"></span>FENG, L. et al. XD-GRASP: Golden-angle radial MRI with reconstruction of extra motion-state dimensions using compressed sensing. *Magnetic Resonance in Medicine*, v. 75, n. 2, p. 775–788, 2016. ISSN 15222594.

<span id="page-59-5"></span>FENG, L. et al. Golden-angle radial sparse parallel MRI: combination of compressed sensing, parallel imaging, and golden-angle radial sampling for fast and flexible dynamic volumetric MRI. *Magnetic resonance in medicine*, v. 72, n. 3, p. 707–717, 2014. ISSN 15222594.

<span id="page-59-11"></span>FORMAN, C. et al. Compressed Sensing : a Paradigm Shift in MRI. *MAGNETOM Flash, siemens*, v. 66, n. 3, p. 8–13, 2016.

<span id="page-59-4"></span>HUDA, W. Radiation Doses and Risks in Chest Computed Tomography Examinations. *Proceedings of the American Thoracic Society*, 2007. ISSN 1546-3222.

<span id="page-60-0"></span>JONG, P. A. de et al. Dose reduction for CT in children with cystic fibrosis: Is it feasible to reduce the number of images per scan? *Pediatric Radiology*, 2006. ISSN 03010449.

<span id="page-60-6"></span>LUSTIG, M.; DONOHO, D.; PAULY, J. M. Sparse MRI: The application of compressed sensing for rapid MR imaging. *Magnetic Resonance in Medicine*, 2007. ISSN 07403194.

<span id="page-60-2"></span>MCCARTHY, S. A. H. A. W. S. G. *Functional Magnetic Resonance Imaging*. [S.l.: s.n.], 2004. v. 23. 137–152 p. ISSN 0022-3050. ISBN 0878932887.

<span id="page-60-1"></span>MCROBBIE, D. W. et al. *MRI from picture to proton*. [S.l.: s.n.], 2006. 1–397 p. ISSN 0017-9078. ISBN 9780511545405.

<span id="page-60-8"></span>MUCH, M. D. Sistema de detecção de movimento em tempo real para exames de ressonância magnética funcional. 2016.

<span id="page-60-4"></span>NYQUIST, H. Certain Factors Affecting Telegraph Speed. *Bell System Technical Journal*, 1924. ISSN 15387305.

<span id="page-60-7"></span>OLIVEIRA, M. C. de. Desenvolvimento de técnica de ressonância nuclear magnética rápida e de respiração livre em pacientes com fibrose cística. *On-line, Tese Digital*, p. 76, 2017.

<span id="page-60-5"></span>SHANNON, C. E. Communication in the Presence of Noise. *Proceedings of the IRE*, 1949. ISSN 00968390.

<span id="page-60-3"></span>WINKELMANN, S. et al. An optimal radial profile order based on the golden ratio for time-resolved MRI. *IEEE Transactions on Medical Imaging*, v. 26, n. 1, p. 68–76, 2007. ISSN 02780062.

<span id="page-61-0"></span>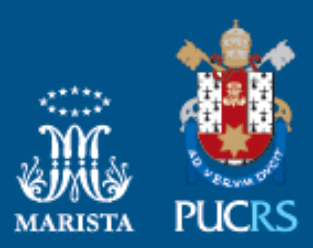

Pontifícia Universidade Católica do Rio Grande do Sul Pró-Reitoria Acadêmica Av. Ipiranga, 6681 - Prédio 1 - 3º. andar Porto Alegre - RS - Brasil Fone: (51) 3320-3500 - Fax: (51) 3339-1564 E-mail: proacad@pucrs.br Site: www.pucrs.br/proacad